# Západočeská univerzita v Plzni Fakulta aplikovaných věd Katedra informatiky a výpočetní techniky

# **Bakalářská práce**

# **Videokonferenční systém Klient**

Plzeň, 2009 Otto Kovařík

**Originální zadání práce**

### **Prohlášení**

Prohlašuji, že jsem bakalářskou práci vypracoval samostatně a výhradně s použitím citovaných pramenů, pokud není explicitně uvedeno jinak.

V Plzni dne ………………….. Otto Kovařík

…………………………....

#### **Anotace**

Tato bakalářská práce se zabývá rozborem možných řešení realizace videokonference. Z těchto možností je vyhodnocen optimální postup a implementován do výsledné aplikace.

Cílem práce je umožnění video-hovorů pro co nejširší spektrum uživatelů pro různé účely využití.

*Klíčová slova:*

Videokonference, video kodek, video formát

#### **Abstract**

This bachelor thesis deals with analysis of possible solutions to the implementation of videoconferencing. These options are evaluated and implemented best practices to the resulting applications.

The aim of this work is to enable video-calls for the widest possible range of users for different purposes of use.

#### *Keywords:*

Videoconferencing, video codek, video format

### Obsah

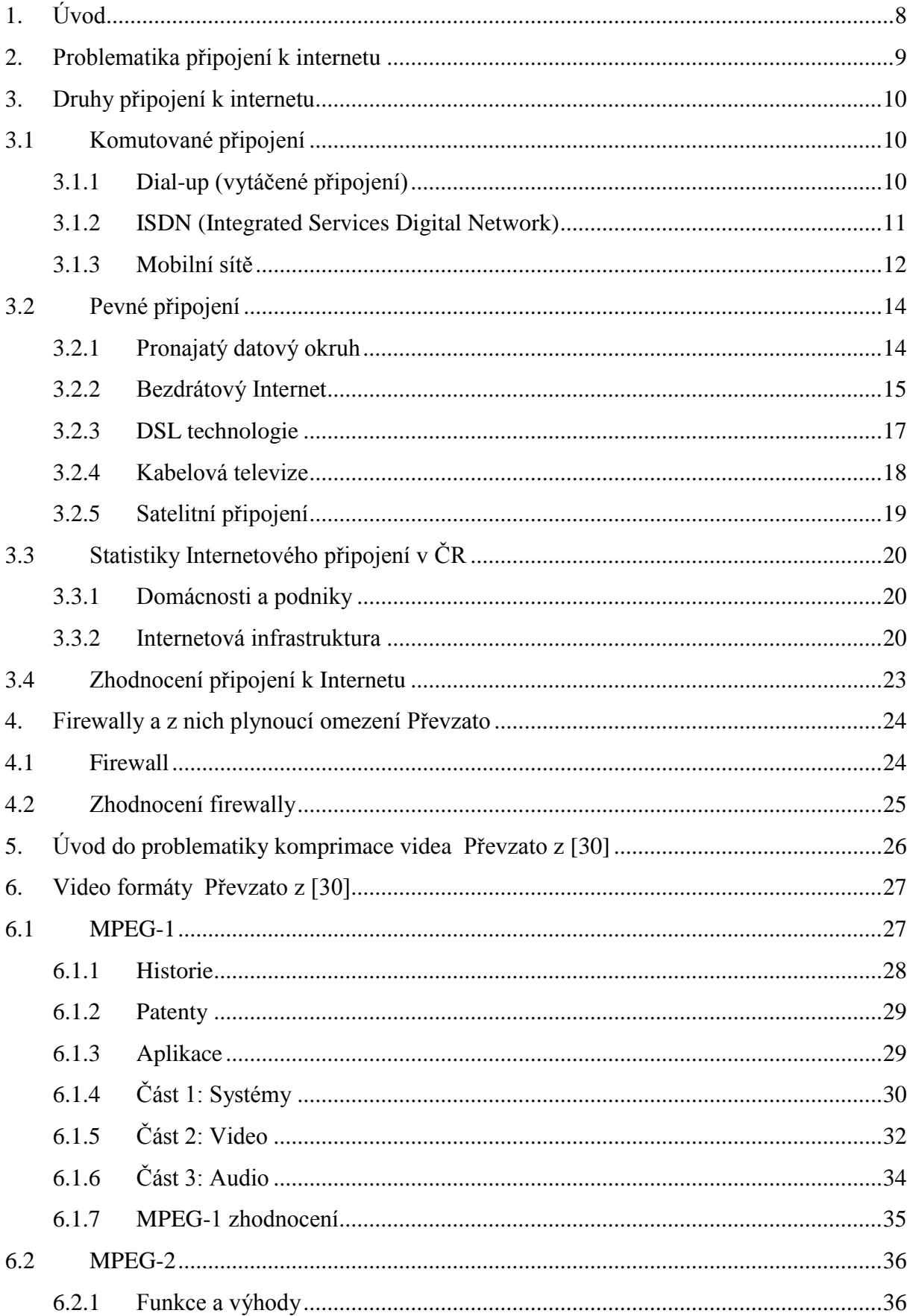

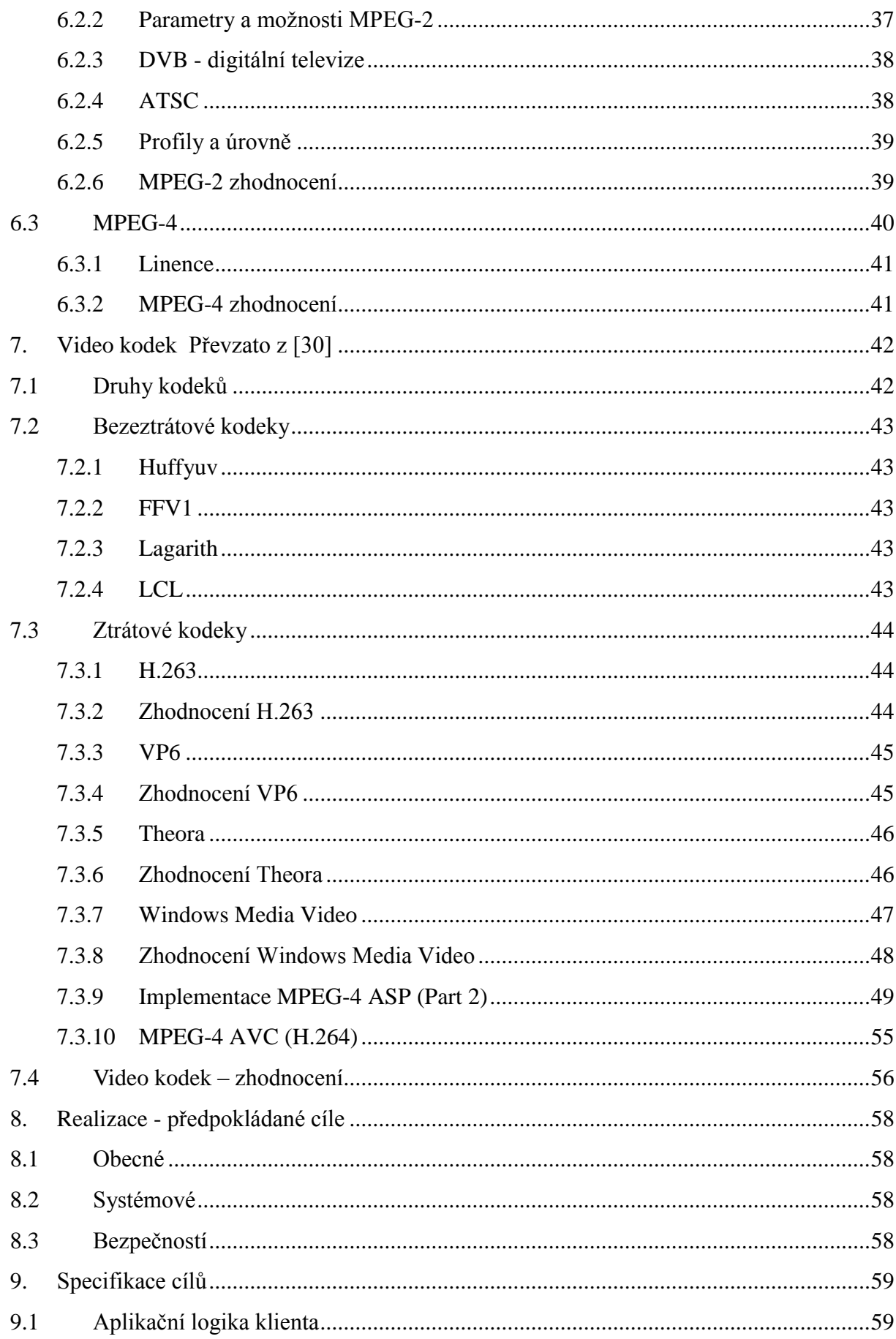

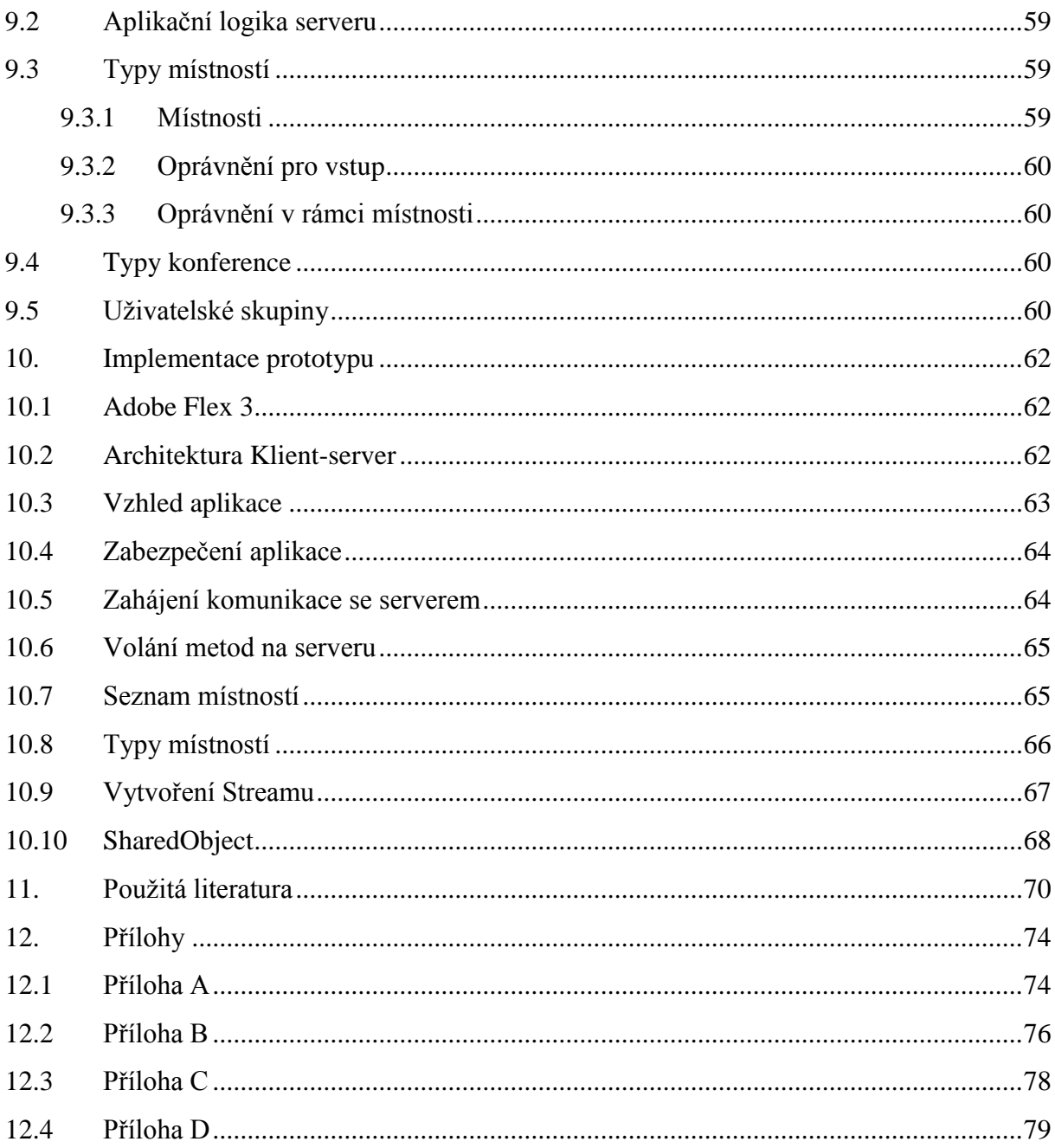

# <span id="page-7-0"></span>**1. Úvod**

Již delší dobu Internetové připojení zaznamenává rapidní nárůst zejména vysokorychlostních přípojek (například v ČR jich je již přes 2 miliony), je to způsobeno jejich nižší cenou a větší dostupností na většině území. Díky tomuto rozvoji stále více přibývá klientů využívajících různé komunikační nástroje, které umožňují spojit se s kýmkoliv po celém světě v podstatě zadarmo.

Toto zvýšení poptávky samozřejmě zvyšuje i počet aplikací, které tyto služby nabízí v různé podobě, jako je chat, "telefonování" a také přenos videa, nebo kombinace všech zmíněných. Pro přenos videa a zvuku používají velké množství komprimačních metod, poskytující různou kvalitu a různé zatížení sítě. Tyto dva parametry jsou přímo úměrné, čím kvalitnější video, tím větší nároky na připojení.

Cílem práce je zmapovat typy internetových připojení, komprimační metody. Poznat existující videokonferenční systémy, jejich výhody a nevýhody. Ze získaných poznatků navrhnout aplikaci, která bude klást minimální nároky na uživatele v ohledu instalace a používání aplikace, zároveň bude poskytovat základní funkce videokonference s rozumnými nároky na hardware a internetové připojení.

Konkrétně má část projektu spočívá v přípravě klienta, tedy aplikace, kterou uvidí a bude používat konečný uživatel. Každý takový klient je spojen se serverem, který řídí veškerou komunikaci. Tento Server zpracovává kolega.

## <span id="page-8-0"></span>**2.Problematika připojení k internetu**

Protože výsledná aplikace by měla být určena zejména pro přenos dat pomocí internetového připojení, je potřeba zjistit, jaké jsou možnosti uživatelů, jaký vlastní přístup k Internetu a jakých přenosových rychlostí uploadu (směrem od uživatele do Internetu) a downloadu (směrem k uživateli) jsou schopni dosahovat. Je potřeba tyto dva údaje oddělit, protože pro některé systémy (např. ADSL podrobněji dále) mají velmi rozdílné hodnoty, vzhledem k potřebám uživatelů. Pokud se bude uživatel chtít aktivně účastnit konference, potřebuje mít dostatečné oba parametry.

V poslední době zaznamenává růst zejména širokopásmové připojení (neboli broadband), které je jen těžko přesně definovatelné. Je to z důvodu rychlého rozvoje datových služeb, tím se neustále posouvá vnímání "rychlého Internetu". Podle původní definice širokopásmového připojení se jednalo o každé takové připojení, které dosahovalo rychlostí 600 bit/s (600 baudů), protože dochází ke svazování několika kanálů po 600 baudech do širokého pásma. Někdy je tento termín zaměňován s "vysokorychlostním Internetem", který je limitován jednoduše rychlostí, bez ohledu na kanály a pásma. Tento limit je ovšem nestálý, to co bylo před rokem vysokorychlostní, je možné dnes jen stěží takto nazvat. Pro potřeby aplikace ovšem není nutné tyto pojmy rozlišovat, v jednoduchosti, je potřeba co největšího počtu přenesených dat za co nejkratší chvíli.

Samozřejmě nelze spoléhat jen na statistiky o rychlosti připojení, aplikace musí být maximálně optimalizovaná a přenášet co nejméně dat s co největší výslednou kvalitou. I přes to je dobré se věnovat otázce, jaké jsou možnosti potencionálních uživatelů.

## <span id="page-9-0"></span>**3. Druhy připojení k internetu**

#### <span id="page-9-1"></span>**3.1 Komutované připojení**

Jedná se o dočasné připojení realizované zejména pomocí analogových, nebo digitálních telefonních linek, nově se rozšiřují i různé druhy připojení přes mobilní telefonní sítě.

#### <span id="page-9-2"></span>3.1.1 Dial-up (vytáčené připojení)

První přenosovým médiem používaným v síti Internet byly telefonní linky. Tato technologie je stále používána a to téměř v nezměněné podobě. Tedy kromě používaných přístrojů tzv. modemů. Ty novější jsou schopny dosahovat vyšších rychlostí, ovšem v porovnání s ostatními druhy připojení, stále velice nízkých a pro potřeby přenosu videa a zvuku zcela jistě nedostačujících.

Jak již bylo zmíněno, pro komunikaci pomocí telefonní linky je potřeba modem neboli MOdulátor/DEModulátor. Po telefonní lince lze přenášet jen analogový signál, ten jen právě pomocí modemu převeden na digitální signál, kterému počítač již rozumí. Na druhé straně linky je postup opačný, tzn. digitální na analogový, tak aby bylo možné data přenést po lince. V praxi to tedy vypadá tak, že uživatel vytočí číslo poskytovatele, ten "hovor" přijme a začne přenos dat. Po celou dobu připojení k Internetu je linka obsazená, tudíž nelze telefonovat.

Protože telefonní linka přenáší signál pouze ve velmi úzkém frekvenčním spektru, je také dána maximální přenosová rychlost, které lze na klasické telefonní lince dosáhnout. Rychlost analogové linky je stanovena na 33,6 kbit/s, jíž plně využívají všechny modemy. Některá zařízení však nabízejí rychlost 56 kbit/s, této rychlosti mohou využívat jen za předpokladu, že je poskytovatel připojen k digitální ústředně. Této vyšší rychlosti dosahuje tím, že signál převzorkuje a pak optimálněji přenáší. I tak se ale jedná o zrychlení pouze jedním směrem – od poskytovatele k cílovému uživateli. V opačném směru je zachována rychlost 33,6 kbit/s (v případě nového standardu V.92 až 48 kbit/s). Jedná se tedy o asymetrické připojení. Vzhledem k plné digitalizaci naší telefonní sítě je dnes možné využít těchto rychlých modemů prakticky na všech telefonních linkách.

Před samotným přenosem dat se komunikující přístroje musí dohodnout na vzájemně podporovaných protokolech a společné komunikační rychlosti, která je dána pomalejším zařízením. V drtivé většině případů je omezujícím prvkem modem uživatele. Výsledná rychlost je ovšem limitována ještě dalšími ukazateli, jako je rušení linky, nebo šum signálu. Přenosová rychlost se tedy může během připojení měnit, obě strany se tomu dokážou přizpůsobit. Kvalita současných telefonních linek umožňuje ve většině případů připojení nejvyšší možnou rychlostí, tedy 56 kbit/s (bývá to však o něco méně). Kromě samotného přenosu dat je důležitá také správná interpretace dat, tu hlídají takzvané opravné a kompresní algoritmy. Pokud totiž např. dojde k šumu na lince, druhý modem pochopitelně výslednou informaci špatně přeloží. Zmíněné algoritmy tuto chybu rozpoznají a vyžádají si data znovu, takže nedojde k jejich ztrátě.

Nejpoužívanější protokol je PPP (Point to Point Protocol), který zajišťuje přenos dat mezi počítačem uživatele a přístupovým bodem poskytovatele Internetu. Tento protokol umí také komprimovat a šifrovat přenášená data, navíc zajistí konfiguraci internetového připojení, jehož nejdůležitější částí je přidělení síťové adresy. Ta se při každém připojení liší v závislosti na tom, na který modem poskytovatele se uživatel dovolá.

#### <span id="page-10-0"></span>3.1.2 ISDN (Integrated Services Digital Network)

Jak již bylo zmíněno, dnešní telefonní sítě jsou založeny na digitálních telefonních ústřednách a přenosové cesty mezi ústřednami jsou také plně digitalizovány. Jediná analogová část tedy zůstává přípojka uživatele, tedy poslední část od ústředny k telefonnímu přístroji účastníka. ISDN nabízí plně digitální přenos až k účastníkovi (A/D a D/A převod signálu se odehrává přímo v koncovém přístroji). ISDN díky plné digitalizaci nabízí možnost pomocí jedné linky komunikovat několika způsoby najednou (telefon, fax, Internet). Obecně známo jako multimediální komunikace. ISDN přípojku lze pomocí takzvaného terminálového adaptoru (TA), nesprávně nazýván "ISDN modem", samozřejmě použít také pro připojení do sítě Internet. V Evropě bylo po prvních počátečních problémech v kompatibilitě zavedeno tzv. EURO-ISDN které zaručuje shodnou implementaci ISDN v celé Evropě. V Evropě se tedy pod pojmem ISDN myslí vždy EURO-ISDN.

Ovšem předpoklady tvůrců nebyly zdaleka naplněny, protože od vzniku služby ke skutečnému nasazení uběhla dlouhá doba a během ní byla tato technologie v mnoha

směrech překonána. Paradoxně velmi rychlý růst Internetu zapříčinil nástup ISDN. Uživatelé totiž přibývali, ve větším počtu než vysokorychlostní přístupové trasy. Proto se někteří spokojili i s malým zrychlením, jež ISDN přináší.

ISDN nabízí dva typy přípojek:

- **BRI** Basic Rate Interface, je účastnická přípojka na kterou lze připojit až 8 koncových zařízení (telefon, fax, modem, …). Je označována jako 2B + D
- **PRI** Primary Rate Interface, tento typ přípojky je určený k připojení pobočkových ústředen, nelze ho využívat pro připojení koncových účastnických zařízení. Je označována jako 30B + D v Evropě a Austrálii. V Severní Americe a Japonsku je to pouze 23B + D.

Přípojka **2B + D** (základní přístup) znamená dva nezávislé B kanály o rychlosti 64 kbit/s určené pro přenos hlasu, faxu, obrazu, dat atd. a jednoho D kanálu o rychlosti 16 kbit/s určeného pro přenos signalizace.

Přípojka **30B + D** (primární přístup) znamená třicet nezávislých B kanálů o rychlosti 64 kbit/s (DS0) a jeden D kanál také o rychlosti 64 kbit/s určený pro přenos signalizace.

Kanály lze používat zcela nezávisle např. u 2B + D je možno současně jedním B kanálem telefonovat a druhým přenášet fax. Možné je i sdružování kanálů například při přístupu na Internet.

#### <span id="page-11-0"></span>3.1.3 Mobilní sítě

Mobilní připojení je určeno zejména pro uživatele, kteří potřebují mít přístup k Internetu prakticky z kteréhokoliv místa, i když vývojem nových mobilních připojení se dá používat jako plnohodnotné připojení. Vše je vázáno na signál příslušné mobilní sítě a také na schopnosti přístroje podporující potřebné datové služby či speciální modem. Pro používání těchto služeb je nutné aktivovat tyto služby u mobilního operátora. Připojení k Internetu pak zpravidla zajišťují přímo mobilní operátoři. Existuje několik technologií pro přístup, které umožňují nejen tarifikaci za dobu připojení, podle objemu přenesených dat, nebo také měsíčním paušálem.

#### **Existující technologie:**

- **GPRS** je v mnoha věcech podobný klasickému Dial-Upu a to i v množství nevýhod. Rychlost se může pohybovat i na úrovni 60 kbit/s, ale velkou nevýhodou tohoto připojení je, že tato rychlost není zaručená, takže realita se jen málokdy přiblíží tomuto limitu. Částečně kompenzující je fakt, že se platí za přenesená data, ne za dobu připojení. Takto i při velkém snížení rychlosti zaplatíte jen za ty informace, které opravdu dostanete. To ovšem nelze brát jako výhodu. Výhodami můžeme nazvat fakt, že tuto službu lze využívat téměř všude, kde je signál mobilní sítě. Dále pak, že tuto službu používají v dnešní době téměř všechny mobilní přístroje. **Rychlost**: do 86 kb/s
- **EDGE** je novější a rychlejší obdoba GRPS. Díky vývoji dosahuje vyšší stability rychlosti oproti GPRS. Ceny jsou rovněž srovnatelné s GPRS. Dříve byl EDGE dostupný pouze ve větších městech, postupně se však rozšiřuje i do méně obydlených oblastí. I tuto technologii podporuje většina telefonních přístrojů. Díky tomu odsouvá GPRS do pozadí. **Rychlost**: do 480 kb/s
- **CDMA** mohou teoreticky přesahovat až 1 Mb/s, ale v praxi se průměrné rychlosti směrem k uživateli pohybují mezi 200 – 300 kb/s v závislosti na denní době. K provozování tohoto připojení si musíte nejprve pořídit CDMA modem, pak budete s ním do jisté míry i mobilní, i když operátor poskytuje možnost připojit se jako alternativu k připojení pevnou linkou nebo přes Wi-Fi.

**Rychlost**: 1 Gb/s, reálně do 800 kb/s

#### <span id="page-13-0"></span>**3.2 Pevné připojení**

Možností jak získat pevné připojení je mnoho. Liší se podle způsobu vybudování trvalého datového okruhu (tedy fyzickou trasu, po které jsou přenášena data a jež je základem pevného připojení). Nejčastěji jsou to drátová vedení, stále více se však prosazují i optické kabely a především bezdrátové spoje včetně satelitních. V zásadě se liší pouze způsobem, jakým je uživatel propojen se svým poskytovatelem Internetu. Způsob zpoplatňování a další vlastnosti pak bývají stejné či velmi podobné u všech typů připojení. Rychlosti, kterých mohou dosahovat, bývají na dobré úrovni. I když není pravidlem, že u všech koncových uživatelů jsou dosaženy limitní hodnoty, protože kvůli ceně jsou internetové přípojky často děleny mezi více uživatelů.

#### <span id="page-13-1"></span>3.2.1 Pronajatý datový okruh

Tento druh není samostatná technologie, slučují se pod ním různé varianty pevných připojení. Tyto datové okruhy konstruují specializované telekomunikační společnosti. Jejich cílem je za co nejnižší náklady sestavit síť, ke které může připojit co nejvíce uživatelů. Takto vytvářené linky jsou kombinací drátových, optických a bezdrátových technologií (o všech těchto technologiích se zmíníme samostatně).

Připojení k Internetu prostřednictvím pronajatého datové okruhu je v dnešní době nejobvyklejším způsobem realizace pevného připojení k Internetu. Dostupnost této služby je téměř ve všech větších a středních městech. Uživatel si zpravidla od telekomunikační společnosti objednává připojení s požadovanou rychlostí a kvalitou. O způsob, jakým k němu Internet dostanou, se již nezajímá. Druhá, méně častá možnost je, že si uživatel bude chtít vybudovat přenosovou trasu samostatně, musí přesto kontaktovat svého poskytovatele Internetu, aby s ním probral pravidla a povinnosti k zapojení do sítě. V zásadě se však opravdu vyplatí nechat všechny starosti se zřízením datového okruhu na společnosti poskytující připojení k Internetu, protože většina společností tuto službu nijak nezpoplatňuje.

Důležitou vlastností pronajatého datového okruhu jsou také garance, které telekomunikační společnost poskytuje. Jde zde především o již klasické služby jako neustálý dohled nad linkou a případné řešení vzniklých problémů v kteroukoliv noční či denní dobu. Dokonce lze smluvně podchytit, jak spolehlivá musí být linka, jak dlouhý může být nejdelší výpadek a kolik procent času musí být linka funkční. Společnosti pak svoje služby nabízí zpravidla v několika úrovních garancí, které se pochopitelně liší cenou.

U tohoto druhu připojení nelze striktně říct, jakou rychlost dosahuje. To je způsobeno právě kombinací několika technologií a dělení linky mezi více uživatelů. Proto, když si uživatel objednává tuto službu, ve smlouvě jsou zpravidla dvě rychlosti – maximální a garantovaná. Maximální hodnota je ve skutečnosti jen teoretická a málokdy ji dosáhne. Ta garantovaná je naopak minimální rychlost, pro kterou se poskytovatel zavazuje, že neklesne.

#### <span id="page-14-0"></span>3.2.2 Bezdrátový Internet

Úplně první náznaky bezdrátového připojení představil již italský radiotechnik Guglielmo Marconi a to bezdrátovou telegrafii. Od této doby bezdrátové sítě urazili dlouho cestu a stali se v Evropě druhým nejpoužívanějším způsobem šíření Internetu ke koncovému uživateli. Stavba tradičního "drátového" vedení je totiž v řadě případů velmi nákladná a neefektivní. U nás se pak bezdrátové technologie staly velmi populární. Zásluhu na tom má především donedávna monopolní telekomunikační operátor, který svou cenovou politikou přinutil poskytovatele Internetu hledat alternativní cesty připojení k Internetu, mezi nimiž mají bezdrátové technologie svoje pevné místo.

Způsoby bezdrátového připojení k Internetu lze prakticky rozdělit na tři základní skupiny. Nejpoužívanější jsou klasické bezdrátové technologie používané k propojení dvojice nepohybujících se bodů (jako např. budov), ty jsou v textu označeny jako statické. V poslední době jsou stále významnější kategorií technologie mobilního přístupu k Internetu, což nepochybně souvisí s popularitou mobilních služeb jako celku a pak také nepopiratelných výhod. Kombinace přenosného počítače a mobilního telefonu (případně samotného mobilního telefonu) totiž nabízí připojení k Internetu prakticky odkudkoliv. Poslední skupinou s problematickým využitím, která však nepochybně patří mezi chlouby lidské vědy, je satelitní připojení, o tom v samostatné kapitole.

#### **Statické připojení:**

 **Dvoubodová pojítka** bývají častěji, než pro samotný přístup k Internetu, používána poskytovateli Internetu k budování vlastních páteřních sítí. Nejvýznamnější nasazení pojítek, pokud jde o připojení k Internetu, tak patrně leží na alternativních operátorech, kteří je využívají k budování svých, mezi poskytovateli Internetu i zákazníky velmi populárních, pronajatých

datových okruhů. Toto užití je vzhledem k minimálním, prakticky nepozorovatelným, rozdílům mezi kabelovým vedením a bezdrátovými pojítky velice výhodné, protože alternativní operátoři nemusí v dané lokalitě budovat vlastní nákladná kabelová vedení. Díky výhradnímu použití směrových antén, také odpadá rušení jinými sítěmi (kromě cíleného záškodnictví), takže jediný negativní vliv může mít špatné počasí, případně postavení pevné překážky do cesty. V závislosti na použité frekvenci se pohybuje přenosová rychlost a vzdálenost, na kterou lze spoj použít. Maximální dosah se pohybuje v desítkách kilometrů, přenosová rychlost pak v desítkách i více Mb/s.

 **Point-to-multipoint** je nejrozšířenějším způsobem bezdrátového přístupu k Internetu (dále jen bezdrát). Oproti dvoubodovým pojítkům mají obrovskou výhodu v tom, že při připojení nového účastníka stačí instalace jednoho zařízení na straně klienta (kdežto u dvoubodových pojítek je potřeba nové zařízení na obou stranách spojení). Pokrytí oblasti signálem poskytovatele Internetu z jednoho místa je umožněno všesměrovými anténami. Jejich dosah za předpokladu přímé viditelnosti je několik kilometrů. Většinové používání veřejného licenčního pásma 2,4 GHz však přináší jiná rizika, zejména v oblastech s větší koncentrací poskytovatelů. Jde o vzájemné rušení různých sítí. Tomuto problému se dá částečně vyhnout využitím licenčních pásem 3.5, 26 a 28 GHz. Provoz v těchto pásmech přináší vyšší kvalitu, ale i vyšší pořizovací cenu. Aby byla zajištěna kompatibilita sítí, byly vytvořeny standardy WiFi 802.11b (pásmo 2,4 GHz, rychlost až 11Mbit/s) a WiFi 802.11a (pásmo 5 GHz a rychlost až 54 Mbit/s), ten není ovšem kompatibilní s původním standardem. Proto vznikl jiný standard se stejnou rychlostí 54 Mbit/s a to WiFi 802.11g běžící v pásmu 2,4 GHz.

#### **Mobilní připojení:**

 **HSCSD**(High Speed Circuit Switched Data) je vylepšení standardní mobilní sítě GSM, která sice poskytuje možnost datových přenosů už od počátku své existence, ale kvůli její rychlosti (14,4 kbit/s) byla pro Internet naprosto nepoužitelná. Proto vznikla nová technologie HSCSD. Ta umožňuje spojit

více kanálů a data přenášet přes takto multiplikovanou linku, díky tomu lze dosáhnout downloadu 43 kbit/s a uploadu 14,4 kbit/s. Přenos dat pomocí HSCSD se tedy prakticky vyrovná klasickému Dial-Upu. Nepodařilo se nám zjistit jak moc je tato technologie v dnešní době využívána, ale vzhledem k vývoji technologií v mobilních sítích se dá předpokládat, že minimálně.

- **UMTS**(Universal Mobile Telecommunications System) je síť třetí generace. Je označováno jako další stádium GPRS, ovšem s tím rozdílem, že se již nejedná o komutované připojení a samozřejmě dosahuje mnohem lepších výsledků. Ty jsou podle požadavku uživatele na rychlost pohybu a prostředí, ve kterém se pohybuje, rozděleny do tří skupin:
	- 1. vyžadující vysokou mobilitu, tedy udržení připojení i při rychlostí přes 120 km/h, ve venkovských oblastech tak může počítat s přenosovou rychlostí 144 kbit/s. Tento typ přístupu je určen především pro uživatele rychlovlaků, které však zatím v České republice nejsou rozšířeny.
	- 2. Pro uživatele požadující plnou mobilitu, která je definována jako pohyb v městském prostředí rychlostí do 120 km/h, nabízí UMTS přenosovou rychlost 384 kbit/s.
	- 3. Standard však také pamatuje na uživatele požadující pouze omezenou mobilitu, tedy pohyb rychlostí do 10 km/h v budovách a jejich těsné blízkosti. Ti mohou počítat s rychlostí přes 2 Mbit/s.

V České republice zatím není téměř vůbec využívána.

#### <span id="page-16-0"></span>3.2.3 DSL technologie

Technologie digitálních účastnických linek (Digital Subscriber Line) dokáže z klasických telefonních vedení získat oproti zastaralému vytáčenému připojení mnohanásobně větší rychlosti. Přenos dat je prováděn prostřednictvím modemů mezi uživatelem a telefonní ústřednou, odkud jsou data pomocí vlastní digitální sítě přenášena dále. Existuje několik technologií, v České republice je v současné době používáno tzv. ADSL. Přenosové rychlosti se pohybují v závislosti na použité technologii a především délce linky (jak daleko je uživatel od ústředny) od stovek kb/s po desítky Mbit/s.

#### **Druhy DSL ve stručnosti:**

- **ADSL** Neboli asymetrické DSL je v současné době nejčastěji využívaný typ. Již bylo zmíněno, že tato vlastnost naprosté většině uživatelů vyhovuje, protože odpovídá jejich běžným potřebám. Postupem času se rychlost několikrát zvyšovala a minimální rychlostí ADSL u většiny poskytovatelů v ČR je nyní 2048/128 kbit/s. Ovšem je možné dostat se až na 8 Mbit/s.
- **VDSL** Zkratka znamená Very high speed DSL, tedy velmi rychlé DSL. Nabízí ještě vyšší přenosové rychlosti než ADSL, avšak na kratší vzdálenosti.
- **RADSL** Rate-adaptive DSL aneb rychlostně přizpůsobivá DSL přípojka. RADSL upravuje svou přenosovou rychlost podle kvality kabelů (tzv. metalické vodiče), kterých využívá.
- **HDSL** Tato technologie přenáší data rychlostí 1,5 Mbit/s, stejnou v obou směrech (z internetu k uživateli i od uživatele na Internet). Vyžaduje však dva páry kroucené dvoulinky (twisted pair). Existuje i možnost přenosu rychlostí 2 Mbit/s, a to při použití tří párů vodičů. HDSL funguje na vzdálenost do 3,5 km.
- **SDSL** Technologie obdobná HDSL, avšak vystačí jen s jedním párem vodičů. Přenosovou rychlost lze měnit v krocích po 64 kbit/s, a to až do 2 Mbit/s v obou směrech.

#### <span id="page-17-0"></span>3.2.4 Kabelová televize

Pro připojení k Internetu je možné mimo již zmíněné použít i kabelovou televizi. Pro fungování tohoto připojení musí uživatel vlastnit kabelový modem, který rozšíří možnosti kabelové televize ze sledování televizních programů i na surfování po internetu a to poměrně velkou rychlostí. Podmínkou je poskytování těchto služeb společností provozující kabelovou televizi v dané lokalitě. Přenosová rychlost se pohybuje od desítek kb/s do přibližně 10 Mbit/s.

Původní jednomyslné zaměření kabelové televize počítalo s jednosměrným šířením signálu (směrem k uživateli). Pro připojení k Internetu je však nutné přenášet data i zpět od uživatele "do Internetu". Kvůli tomuto problému musela být změněna struktura kabelové sítě. Místní rozvody tvořené koaxiálními kabely

směřují do rozvodné jednotky, kde jsou umístěny potřebné kabelové modemy, které komunikují s obdobnými zařízeními na straně uživatelů a zajišťují přenos dat po místním koaxiálním vedení. Další přenos dat je však již řešen pomocí klasických datových okruhů postavených především na optických a bezdrátových trasách. Kabelové rozvody jsou tedy využity pouze pro přenos v dané lokalitě, a to na relativně malou vzdálenost.

Vzhledem k šířce přenosové pásma, která se pohybuje v MHz, může být dosahováno rychlostí pohybujících se přibližně kolem 30 Mbit/s. To jsou však spíše teoretické hodnoty, ve skutečnosti rychlost klesne na přibližně 10 Mbit/s. Je nutné počítat s tím, že tyto linky jsou zpravidla sdílené větším počtem uživatelů, takže výsledná reálná rychlost se pohybuje řádově v jednotkách Megabitů za sekundu. Stejně jako u jiných způsobů připojení je možné mít garantovanou minimální rychlost.

Původní návrh kabelové televize nepočítal s přenosem dat opačným směrem, takže i po úpravách je složitější přenášet data od uživatele, než k němu. Většinou se tedy jedná také o asymetrické připojení.

#### <span id="page-18-0"></span>3.2.5 Satelitní připojení

Satelitního přístupu k Internetu je využíváno především všude tam, kde není možno zajistit jiný způsob připojení. Je totiž dostupné prakticky všude. V České republice je však také využíváno místo klasických způsobů připojení kvůli jejich problematické dostupnosti a cenám. Existují různé způsoby, buď jednosměrný přístup, kdy uživatel může data pouze přijímat a pro jejich odesílání musí vlastnit ještě jiné připojení k Internetu, nebo systémy schopné komunikovat oběma směry. Základní nevýhoda je dána vlastností satelitu. Signál musí překonat obrovské vzdálenosti, což představuje zpoždění při komunikaci přibližně čtvrt sekundy. Je to problém hlavně pro aplikace běžící v reálném čase, kterou by aplikace bezesporu měla být, takže je pro uživatele tento druh spojení naprosto nepoužitelný. Je vhodný spíše pro stahování velkého objemu dat, kde zpoždění reakce není takový problém.

Satelitního připojení je mnoho druhů, ale vzhledem k již popsané zásadní nevýhodě nemá smysl se jimi více zabývat.

#### <span id="page-19-0"></span>**3.3 Statistiky Internetového připojení v ČR**

#### **Pojmy použité v grafech:**

- **Účastník internetu** fyzická nebo právnická osoba napojená na Internet na základě smlouvy s poskytovatelem přístupu k této síti včetně účastníků, jako jsou např. internetové kavárny, veřejné informační terminály atd, a to bez ohledu na způsob připojení.
- **Vysokorychlostní internet** zahrnuje ADSL připojení, připojení prostřednictvím televizního kabelového rozvodu (CATV), pevná bezdrátová připojení (FWA), připojení prostřednictvím pronajatých okruhů a prostřednictvím mobilních sítí (CDMA, UMTS) s nominální přenosovou rychlostí od 256 kbit/s včetně.

#### <span id="page-19-1"></span>3.3.1 Domácnosti a podniky

V grafu na obrázku (obr. 3.3.1-1) je dobře viditelné jakým způsobem se rozvíjí připojení v domácnostech. Lze předpokládat, že tento trend bude pokračovat.

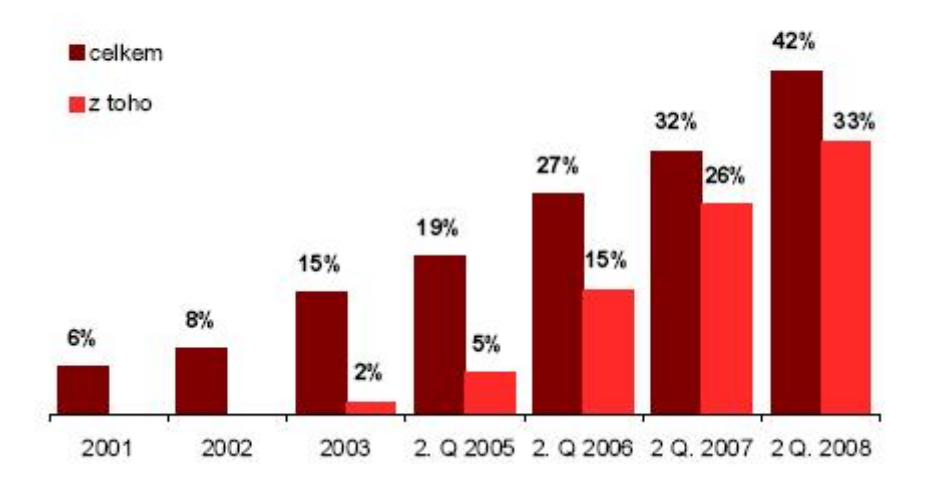

#### Domácnosti s připojením k internetu (%)

**Obr. 3.3.1-1 Domácnosti s připojením k internetu. Zdroj [4]**

#### <span id="page-19-2"></span>3.3.2 Internetová infrastruktura

Připomeňme, že se jedná o účastníky nikoli o uživatele, jedná se tedy o různá připojení, ne o konkrétní uživatele, takže celkový počet účastníků je vyšší. Přibližnou představu o počtu účastníků vysokorychlostního Internetu přináší obrázek 3.3.2-1 a obrázek 3.3.2-2

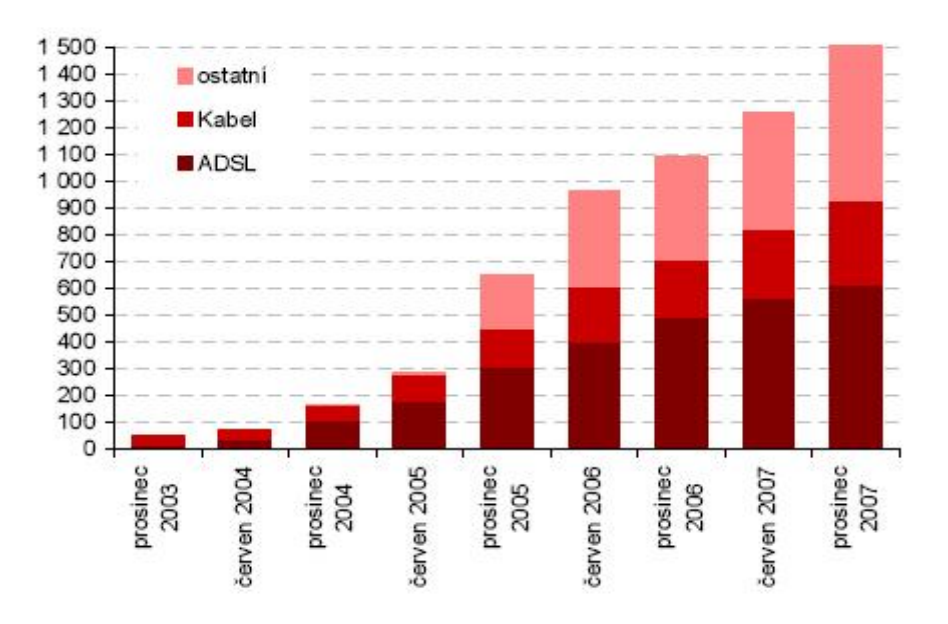

Účastníci (zákazníci) vysokorychlostního internetu v ČR (v tis.)

**Obr. 3.3.2-1 Účastníci vysokorychlostního internetu. Zdroj [4]**

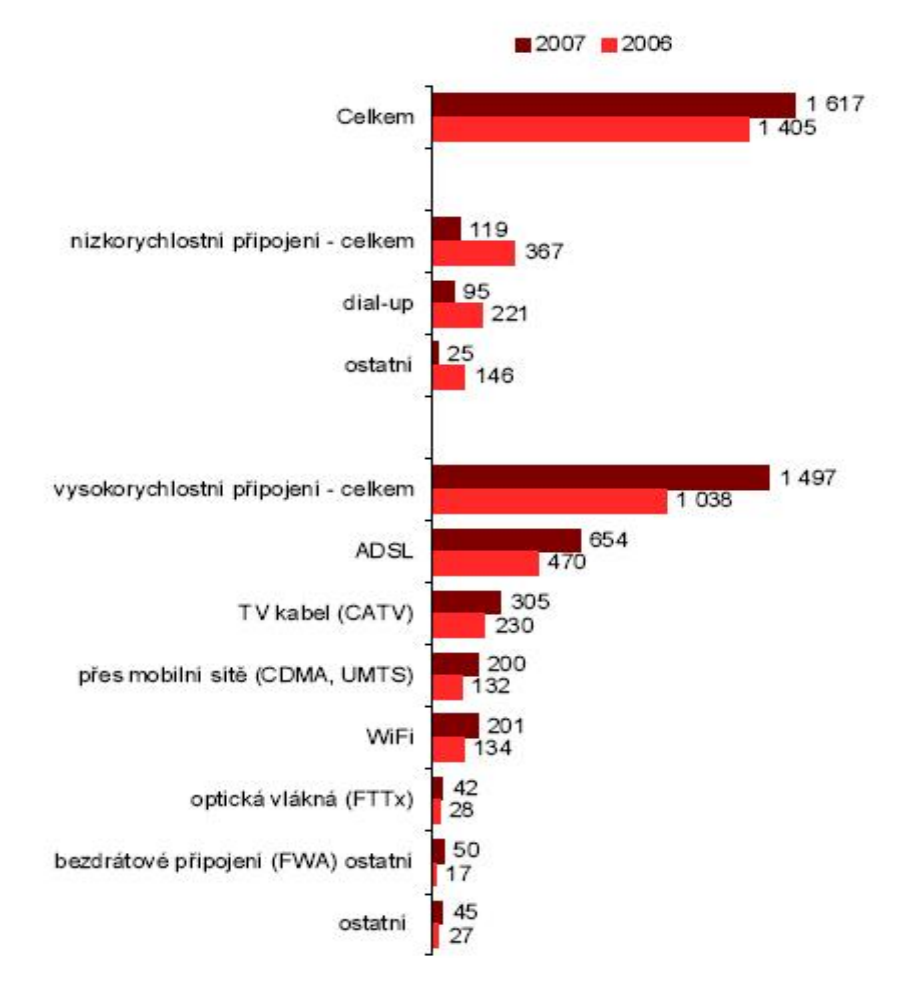

Počet internetových účastníků podle typu připojení (tis.)

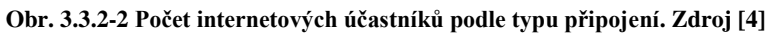

Dle jiných průzkumů (Factum Invenio) je na tom WiFi v porovnání s dalšími dvěma hlavními zástupci vysokorychlostního připojení ještě lépe. (viz obr 3.3.2-3

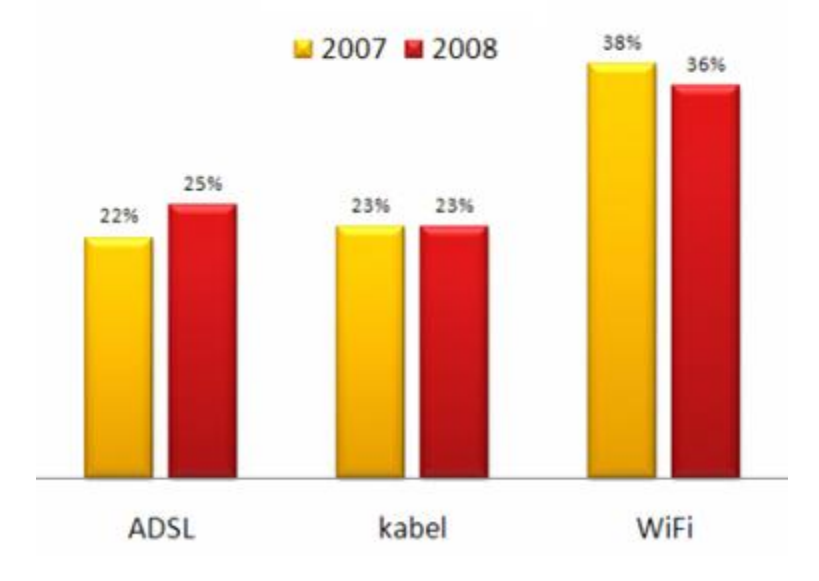

**Obr. 3.3.2-3 Porovnání druhů připojení. Zdroj [5]**

#### <span id="page-22-0"></span>**3.4 Zhodnocení připojení k Internetu**

V posledních letech se kvalita i počet internetových připojení rychle zvyšují. I přes tuto rostoucí tendenci je velmi těžké i odhadem určit správnou rovnováhu mezi kvalitou přenosu a zatížením sítě pro internetové připojení (kde může každý účastník konference využívat jiného typu připojení). U asynchronních spojení navíc přibývá problém s rychlostí uploadu, která značně omezuje možnost uživatele vysílat v kvalitě videa, kterou je schopen bez problémů přijímat. Jako velice obecná hranice aplikace se dá stanovit hodnota okolo 500kbit/s v obou směrech, která pro nové typy připojení není problém alespoň pro směr z Internetu k uživateli.

### <span id="page-23-0"></span>**4.Firewally a z nich plynoucí omezení**

#### <span id="page-23-1"></span>**4.1 Firewall**

Je to síťové zařízení, které slouží hlavně k zabezpečení sítě, která se nachází za ním. Filtruje zejména příchozí data a na základě svého nastavení rozlišuje, zda data pustí dál, nebo ne. Už od počátku své existence rozpoznává zdrojovou a cílovou IP adresu a port.

Tyto informace jsou pro úspěšnou výslednou aplikaci poměrně zásadní, protože aby byla zaručena minimální problémovost s firewally na cestě mezi jednotlivými účastníky konference, musí aplikace běžet na portu, který je obecně povolen.

Firewally se dělí do několika kategorií, podle úrovně zabezpečení, které poskytují:

- **Paketové filtry** je nejjednodušší forma ochrany. Mají v sobě zanesena pravidla, podle kterých určují z jaké zdrojové adresy a portu propustí data k cílovému stroji. Díky jednoduchosti vyhodnocování je zpracování velmi rychlé, proto se i dnes stále používá, zejména pro přenos velkých množství dat. Jako koncový firewall jen zřídka.
- **Aplikační brány** na rozdíl od paketových filtrů zcela oddělí chráněnou část sítě od té vnější. Komunikace se rozdělí na dvě spojení cíl – firewall, firewall – zdroj. Nejde tedy pouze o rozhodování, zda komunikaci umožní nebo ne, ale server data přímo zpracuje. Teprve poté rozhoduje, zda je pustí k cíli. Výhoda je poměrně vysoké zabezpečení. Ale kvůli přímému zpracování dat je hardwarově velmi náročný a způsobuje mnohem větší zpoždění než paketový filtr.
- **Stavové paketové filtry** je další úroveň paketových filtrů. Díky vývoji je snazší nastavení filtru. Například pro FTP stačí povolit jako takové a protože se jedná o známý port, filtr již sám rozpozná a povolí všechny potřebné filtry. Díky tomuto pokroku je jejich správa jednodušší, také úroveň zabezpečení je vyšší než u původních paketových filtrů, ale nedosahuje

bezpečnost aplikačních bran. Zároveň byla zachována jeho rychlost.

 **Stavové paketové filtry s kontrolou protokolů a IDS** jsou nejmodernější verze firewallů. Nově mají schopnosti takzvané hloubkové kontroly, mohou tedy kontrolovat data procházejícího spojení. Nekončí tedy u nastavených portů, ale kontrolují, zda opravdu prochází data určená pro tento protokol. Tím zabraňují takzvanému tunelování, které využívá například http protokol k přenosu dat jinak zakázaných P2P sítí (Napster, Emule, apod.). Výhodou těchto systémů je vysoká úroveň bezpečnosti kontroly procházejících protokolů při zachování relativně snadné konfigurace, poměrně vysoká rychlost kontroly ve srovnání s aplikačními branami, ale již nejsou tak rychlé jako stavové paketové filtry.

#### <span id="page-24-0"></span>**4.2 Zhodnocení firewally**

Pro bezproblémový běh aplikace by měli být použity porty, které jsou obecně na firewallech povoleny. Není tedy vhodné vytvářet své vlastní komunikační kanály a s nimi spojený nestandardní porty.

# <span id="page-25-0"></span>**5. Úvod do problematiky komprimace videa**

Převzato z [30].

Největším problémem v realizaci tohoto projektu je bezpochyby výběr vhodného nástroje na kompresi videa. Datový tok nekomprimovaného videa může dosahovat takových hodnot, že se nedá reálně uvažovat nad přenosem konkrétního videa po počítačových sítích nebo Internetu. Pro potřeby distribuce videa po počítačové síti nebo Internetu musí být video zkomprimováno na takové hodnoty datového toku, aby je již zmíněné sítě mohli přenášet a to v reálném čase.

Komprese/Dekomprese videa a její algoritmy jsou velkou kapitolou samy o sobě. Mnoho světových softwarových firem se touto problematikou zabývá již po mnoho let a proto vzniklo a stále vzniká nepřeberné množství algoritmů, kodeků a posléze video kontejnerů, které pak bojují o své místo ve světě počítačů a distribuci videa. Může se zdát, že vývoj těchto kodeků jde rychle kupředu, ale pravdou je, že spousty těchto kodeků je vytvářeno podle specifikací formátů videa, které jsou staré i desítky let.

Dalším velkým rozhodnutím ve vytváření výsledné aplikace, je správná volba video formátu, resp. video kodeku a odpovídajícího video kontejneru.

### <span id="page-26-0"></span>**6. Video formáty**

<span id="page-26-1"></span>Převzato z [30].

#### **6.1 MPEG-1**

MPEG-1 (Moving Picture Experts Group) patří mezi nejstarší standardy pro ztrátové komprimace videa a zvuku. Byl navržen pro kompresi VHS digitálního videa a CD audia, aby snížil datový tok bez významné ztráty kvality videa pro vytváření Video CD nebo přenášení videa pomocí kabelové televize nebo satelitu.

Tento formát videa se stal celosvětově hojně používaný, asi nejznámější součást tohoto standardu je standard MP3.

MPEG-1 standard byl vydán jako **ISO/IEC-11172**. Tento standard se skládá z těchto pěti částí:

- 1. Systémy (ukládání a synchronizace videa, audia a dalších dat)
- 2. Video (zkomprimovaný video obsah)
- 3. Audio (zkomprimovaný audio obsah)
- 4. Testování shody (testování správnosti implementace standardu)
- 5. Ukázkový software (Příklad, jak správně enkódovat a dekódovat podle tohoto standardu)

Rychlý přehled o vlastnostech video formátu MPEG-1 přináší tabulka 6.1-1

#### **Moving Picture Experts Group Phase 1 (MPEG-1)**

**Přípona souboru** .mpg, .mpeg, .mp1, .mp2, .mp3, .m1 $v$ , .m1a, .m2a, .mpa, .mpv

**Internet media type** audio/mpeg, video/mpeg

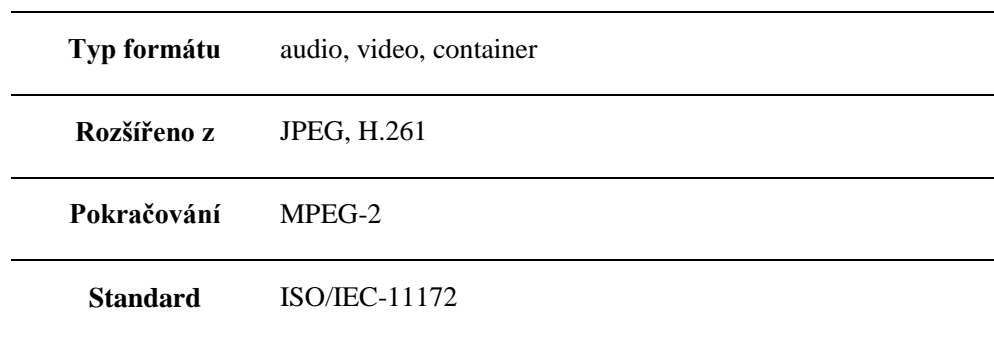

#### **Tab. 6.1-1 Přehled MPEG-1 1. Zdroj [1]**

#### <span id="page-27-0"></span>6.1.1 Historie

MPEG-1 byl vyvinut spoluprácí dvou skupin a to *The Joint Photographic Experts Group* (tvůrci JPEG a JPEG2000) a skupiny *Experts Group on Telephony* (tvůrci standardu H.261). Práce na vytvoření tohoto standardu začala v květnu roku 1988 za účelem vytvoření standardu pro video a audio formáty. Je postaven na standardu H.261. Standard vznikl testováním 14 video kodeků a 14 audio kodeků od různých firem. Testovala se výpočetní složitost kodeků a následně lidské ohodnocení kvality výsledku komprese. Byl zvolen pevný datový tok a to 1,5Mbit/s, protože přibližně odpovídal datovému toku audio CD. Kodeky, které prošli testováním, byly použity jako základy standardu a byly dále zdokonalovány.

Po 20 schůzkách obou skupiny ve městech po celém světě a čtyřech a půl letech testování byl vydán finální standard pro první tři části (listopad 1992). Ještě za průběhu práce na standardu MPEG-1 se již začalo pracovat na standardu MPEG-2 pro potřeby komprese videí o větších datových tocích (3-15 Mbits/s). Protože byly tyto standardy vyvíjeny téměř paralelně, byla zaručena zpětná kompatibilita MPEG-2 s MPEG-1.

Zajímavostí je, že MPEG-1 standard velice striktně definuje bitstream (datový tok) a dekódovací funkce, ale nedefinuje jak má probíhat enkodování. To mělo za

následek, že byly drastické rozdíly mezi enkodéry, které byly vyvinuty různými společnosti, v jejich rychlosti enkódování.

#### <span id="page-28-0"></span>6.1.2 Patenty

MPEG-1 pro video a audio může být použit a implementován bez placení licenčních poplatků z důvodu vypršení patentu v roce 2003.

#### <span id="page-28-1"></span>6.1.3 Aplikace

- Většina populárních počítačových softwarů na přehrávání videa obsahuje dekodér MPEG-1.
- Popularita MP3 vedla k masivnímu rozvoji hardware, který umí přehrávat tento standard.
- Před vydáním MPEG-2 standardu, většina digitálních nebo kabelových televizí používala standard MPEG-1
- Díky rozšířenosti MPEG-2 a zpětné komptability je stále většina hardwaru (set-top-boxy atd.) schopna přehrávat MPEG-1
- MPEG-1 je výhradní formát videa a audia používaný na VideoCD(VCD)
- DVD-Video formát používá MPEG-2 video formát primárně, ale stále je zde podpora formátu MPEG-1
- Většina DVD přehrávačů stále podporuje Video CD a MP3 CD, které používají MPEG-1.

#### <span id="page-29-0"></span>6.1.4 Část 1: Systémy

Část 1 standardu MPEG-1 popisuje systémy a je definován v **ISO/IEC-11172-1**

MPEG-1 Systémy specifikují logické rozložení a metody k ukládání enkodovaného videa, audia a jiných dat ve standardizovaném bistreamu a to hlavně způsob synchronizace mezi těmito různými typy dat. Tento souborový formát je navržen na ukládání těchto dat na různá media nebo na jejich přenosy pomocí datových kanálů. Standard obsahuje jen malou protekci proti chybám přenosu, proto i malé chyby mohou způsobit velké defekty na výsledném obraze.

#### *Základní(Elementární) streamy*

**Základní streamy**(**ES**) je čistý bitstream MPEG-1 videa a audia, které vystupuje z enkodéru. Tyto soubory mohou být distribuovány samostatně, třeba tak, jak je tomu v případě MP3.

Tyto streamy mohou být přetvořeny do více robustní formy a to pomocí "paketizování". Vkládáním těchto streamů do nezávislých oddílu a přidáním kontrolního součtu(CRC) do každého takového oddílu se dosáhne mnohem větší ochrany před chybami přenosu. Tyto streamy se nazývají **Packetized Elementary**  Stream ("Paketizované elementární streamy")

**System Clock Reference** (SCR) je časová stopa (hodnota) uložena v hlavičce každého ES s frekvenci 90kHz a s extra bitem (devátým) který obsahuje dodatečnou časovou stopu s frekvenci 27MHz, Tyto stopy jsou vkládány encodérem a jsou získávány ze systemového času. Hodnota SCR u videa a audia zpracovávaného enkodérem současně ale není identická, je to způsobeno "buffrováním" a zpožděním při enkodování.

#### *Programové streamy*

**Programové Streamy** (PS) kombinují PES (Packetized Elementary Stream) do jednoho jediného streamu, zajištujícího synchronní doručení dat. Tato struktura je známá jako multiplex a nebo kontejner.

**Programové časové razítko** (PTS Program time stamps) existuje v PS z důvodu opravy rozdílných hodnot SCR u videa a audia.

#### *Multiplexing*

K vytvoření PS (Program Streams) multiplexer prokládá dva a více paketizované elementární streamy. Tím se zaručí, že packety těchto streamů jsou doručovány skrze jeden kanál a dorazí k dekodéru v přesně ten samý čas. Velikost paketů je jeden z velkých problémů. Pokud jsou malé nebo velké, nastává jev zvaný *underflows* nebo *overflows,* kdy příjemce dostává více dat jen z jednoho streamu (např. audio), než kolik může uložit, oproti streamu druhému (např. video). MPEG **Video Buffer Verifier** (VBV) pomáhá zjistit a nastavit velikost paketů pomocí zpětné vazby s dekódovacím zařízením, kde se vzájemně informují o velikosti bufferu propustnosti dat. PS také obsahuje informace o výšce a šířce videa, tím je zajištěno, že různá zařízení zobrazují video správně a nijak obraz nedeformují roztažením apod.

#### <span id="page-31-0"></span>6.1.5 Část 2: Video

Část 2 standardu MPEG-1 popisuje video a je definován v **ISO/IEC-11172-2.**  V podstatě vychází ze standardu H.261.

MPEG-1 Video používá kompresní metody a znatelně snížil datový tok potřebný pro video stream. Tyto metody redukují anebo úplně vyřazují informace v určitých frekvencích a oblastech obrazu, které lidské oko jen stěží vnímá. Také je využíváno odstranění časové nebo prostorové (obrazové) redundance ve videu k dosažení lepších kompresních poměrů.

#### *Rozlišení / Bitrate*

MPEG-1 podporuje rozlišení až do 4095×4095 a bitraty až do 100 Mbit/s.

MPEG-1 videa nejčastěji používají rozlišení 352x240, 352x288 nebo 320x240. Tato rozlišení v kombinaci s bitratem menším než 1.5Mbit/s jsou známé jako "Low Level" (LL) profil ve standardu MPEG-2. Je to minimální video specifikace, kterou musí dekodér podporovat, aby byl kompatibilní se standardem MPEG-1.

#### *Typy Framů/Obrazů*

MPEG-1 má několik typů framů/obrazů, které slouží k různým účelům. Nejdůležitější a dosud nejjednodušší je **I-frames**.

#### *I-Frames*

**I-frame** je zkratka pro **Intra-frame,** název vznikl podle toho, že každý video Iframe může být dekodován nezávisle na ostatních framech videa. I-frame může být považován za efektivně identický s JPEG obrázky. MPEG-1 I-frame-only typ je využíván hlavně při editování-střihání videa. Důvodem je možnost střihnutí videa v jakémkoliv bodě videa, protože framy nejsou na sobě závislé.

Komprimace videa do I-frame-only podoby je velice rychlá, ale produkuje objemné soubory v porovnání i třikrát větší než normální MPEG-1 video.

MPEG-1 nejčastěji používá kombinace jednoho I-Framu pro každých 14-17 framů, které nejsou I-Framy (kombinace P nebo B framů).

#### *P-frames*

**P-frame** je zkratka pro **Predicted-frame** (předpovídaný). Význam těchto framů spočívá ve vylepšení komprese videa odstraněním časové redundance. P-Framy zachovávají pouze rozdíly obrazu mezi framy jdoucími za sebou. Rozdíly v obraze jsou

uchovávány pomocí pohybových vektorů (motion vectors) počítaných nad každým macroblokem (vysvětleno dále).

Problém tohoto typu spočívá u videí, kde se rychle mění obraz, kompresní poměr není poté tak významný.

#### *B-frames*

**B-frame** je zkratka pro **bidirectional-frame** (dvousměrný). Také známé jako zpětně-předpovídané framy. B-framy jsou hodně podobné P-framům, vyjma toho, že využívají nejen předcházející, ale í následující framy.

Dekodér tedy musí nejdříve dekódovat následující frame za B-framem, aby byl schopný dekódovat tento B-frame. To klade větší nároky na buffer dekodéru a výpočetní složitost dekodéru. Díky tomu nejsou často používány a dekodéry často nemají implementovanou plnou jejich podporu.

#### *D-frames*

MPEG-1 obsahuje ještě jeden unikátní typ framů, který se nenachází v novějších video standardech. Jedná se o D-frame. Tento typ framů je použit v MPEG-1 standardu pro rychlý náhled videa např. při posouvání vpřed nebo vzad, jeho kvalita je velmi omezená a při plynulém přehrávání videa není používán.

#### *Macrobloky*

Macroblok je nejmenší nezávislá jednotka barvy obrazu (videa) v MPEG-1 standardu. Rozlišení macrobloku je 16 x 16 zobrazovacího bodu a proto rozlišení videa by mělo být násobkem 16. Pokud tomu tak není, macrobloky jsou i přes to dopočítávány do násobku 16 a posléze přesahující pixely nejsou zobrazeny. To má za následek plýtvaní bitstramu a proto se silně nedoporučuje toto rozlišení používat. Pohybové vektory pracují výhradně na úrovni macrobloků.

#### <span id="page-33-0"></span>6.1.6 Část 3: Audio

Část 2 standardu MPEG-1 popisuje audio a je definován v **ISO/IEC-11172-3**

V MPEG-1 Audiu jsou zredukovány, anebo kompletně vyřazeny redundance ve zvukové stopě, které lidské ucho nemůžete slyšet.

MPEG-1 Audio je rozděleno do tří vrstev (Layers). Každá vyšší vrstva je výpočetně náročnější a více efektivní v nižším bitratu než vrstva předchozí. Vrstvy jsou zpětně kompatibilní.

#### *Layer I*

**MPEG-1 Layer I** je jen zjednodušená verze Layeru II. Je méně výpočetně náročná při enkódování a proto byla vhodná pro real-time enkodování videokonferencí na HW přibližně okolo roku 1990.

Layer I audio soubory používají přípony **.mp1** nebo někdy **.m1a**

#### *Layer II*

**MPEG-1 Layer II** (**MP2** často nesprávně nazýván **MUSICAM**) je ztrátový audio formát navržený na enkodování více kvalitního stereo zvuku s datovým tokem 192kbit/s. Dekodování MP2 je výpočetně méně náročné než dekódování MP3.

MP2 zůstává oblíbeným ztrátovým standardem např. pro nahrávání symfonických orchestrů, mužských a ženských hlasů díky své vysoké kvalitě zvuku a menší výpočetní náročnosti než MP3.

Layer II audio soubory používají přípony **.mp2** nebo někdy **.m2a**

#### *Layer III/MP3*

**MPEG-1 Layer III** (**MP3**) je ztrátový audio formát pro vytvoření přijatelné kvality zvuku při datovém toku 64kbit/s pro mono zvuk nebo 128 kbit/s pro stereo zvuk.

MP3 enkodování neprodukuje tak kvalitní zvuk jako MP2, ale kvalita je jen o něco málo horší a datový tok je jen asi 15% oproti MP2. Datový tok 128kbit/s byl označen za "zlatý střed" pro kvalitu zvuku a datového toku.

Layer III audio soubory používají přípony **.mp3**.

#### <span id="page-34-0"></span>6.1.7 MPEG-1 zhodnocení

Detailní rozbor standardu MPEG-1 poskytl dostatečné informace pro zhodnocení vhodnosti pro implementaci projektu a také nastolil kritéria, která by měla být zkoumána u ostatních potenciálních standardů. MPEG-1 byl používán pro videokonference okolo roku jeho vydání. Byl ale zdokonalen do podoby MPEG-2. Kodeky splňující tento standard tedy nejsou nejlepším řešením pro implementaci.

#### <span id="page-35-0"></span>**6.2 MPEG-2**

MPEG-2 je ztrátový komprimační datový formát, který slouží ke snížení datového toku a tím i velikosti výsledného souboru u digitálně zpracovávaných videozáznamů při co nejmenším viditelném zhoršení kvality po dekomprimaci. Jeho předchůdcem je formát MPEG-1 a dokonalejším technologickým nástupcem formát MPEG-4.

MPEG-2 je standardním formátem užívaným pro ukládání a přenos videa na DVD, nebo při distribuci digitálního televizního signálu DVB-T. U aplikací, které vyžadují MPEG-2 komprimaci či dekomprimaci videa v reálném čase, jsou kladeny výrazně vyšší nároky na výpočetní kapacitu procesoru, než u formátu MPEG-1. MPEG-2 byl představen v roce 1994.

#### <span id="page-35-1"></span>6.2.1 Funkce a výhody

MPEG-2 se liší od formátu MPEG-1 tím, že dokáže pracovat s tzv. proměnlivým datovým tokem (VBR - variable bitrate). To v praxi znamená, že komprimační software rozpozná scénu, která obsahuje řadu za sebou jdoucích velmi podobných (statických) snímků, mezi kterými jsou jen velmi malé rozdíly - např. moderátor, který (z pohledu videostopy) "pouze" otevírá ústa. V takovém případě sekvence obsahuje velmi málo klíčových snímků a relativně málo doplňkových informací k dopočtu výsledného obrazu. Opakem je např. záznam hokejového zápasu. Ve výsledku je pak průměrný datový tok (výsledný soubor) menší než při použití konstantního datového toku (CBR constant bit rate) a současně kvalitnější, neboť u náročných scén se dočasně datový tok zvýší.

MPEG-2 na rozdíl od MPEG-1 umí pracovat s prokládanými snímky, tzv. půlsnímky.

MPEG-2 byl vyvinut pro rozlišení 720x576 obrazových bodů. V praxi je možné ale kódovat jakýkoliv vstupní rozměr a poměr stran a zvolit CBR nebo VBR s konkrétním datovým tokem. Obdobně lze v praxi nastavit i kvalitu komprimovaného zvuku.

Protože je MPEG-2 ztrátový komprimační datový formát, není vhodný k editaci čí střihání videa.
## 6.2.2 Parametry a možnosti MPEG-2 *Rozlišení:*

- NTSC 720 × 480, 704 × 480, 352 × 480, 352 × 240 pixelů
- PAL 720 × 576, 704 × 576, 352 × 576, 352 × 288 pixelů

## *Poměr:*

- $\bullet$  4:3 klasický
- $\bullet$  16:9 širokoúhlý (wide)

## *Frekvence:*

- NTSC 29.97 snímků/sek.
- $\bullet$  PAL 25 snímků/sek.

## *AV datový tok:*

- Video stropově 9.8 Mbit/s
- Celkově stropově 10.08 Mbit/s
- Minimálně 300 kbit/s

### *Zvuk*

- Lineárně pulsní kódová modulace -LPCM: 48kHz nebo 96kHz; 16-bit nebo 24 bit; možnost až šesti kanálů (v rámci možností využívaného datového toku)
- MPEG Layer 2 (MP2): 48kHz, až 5.1 kanálů (pouze u PAL přehrávačů)
- Dolby Digital (DD, neboli AC-3): 48kHz, 32-448kbit/s, až 5.1 kanálů
- Digital Theater Systems (DTS): 754kbit/s nebo 1510kbit/s
- DVD v normě NTSC musí obsahovat minimálně jednu LPCM nebo Dolby Digital zvukovou stopu.
- V PAL normě musí obsahovat minimálně jednu MPEG Layer 2, LPCM, nebo Dolby Digital zvukovou stopu.
- Stolní přehrávače nutně nemusí přehrávat zvuk ve více než dvou kanálech, ale musí být schopny více-kanálový zvuk usměrnit do dvou kanálů.

## 6.2.3 DVB - digitální televize

*Podporované rozlišení pro SDTV:*

- 720, 640, 544, 480 nebo  $352 \times 480$  px., 24/1.001, 24, 30/1.001 nebo 30 snímků/s
- $352 \times 240$  px,  $24/1.001$ ,  $24$ ,  $30/1.001$  nebo 30 snímků/s
- 720, 704, 544, 480 nebo  $352 \times 576$  px, 25 snímků/s
- $\bullet$  352 × 288 px, 25 snímků/s

*Podporované rozlišení pro HDTV:*

- $720 \times 576$ , 50 snímků/s progresivně (576p50)
- 1280 × 720, 25 nebo 50 snímků/s progresivně (720p50)
- 1440 nebo 1920 × 1080, 25 snímků/s progresivně (1080p25 film mode)
- 1440 nebo 1920 × 1080, 25 snímků/s prokládaně (1080i25)
- 1920 × 1080, 50 snímků/s progresivně (1080p50) do budoucna možný H.264/AVC formát

# 6.2.4 ATSC

## *Podporované rozlišení:*

- 1920 × 1080 px, 30 snímků/s (1080i)
- $1280 \times 720$  px, 60 snímků/s (720p)
- $720 \times 576$  px, 25 snímků/s (576i, 576p)
- 720 nebo 640 × 480 px, 30 snímků/s (480i, 480p)

1080i je enkódován v rozlišení  $1920 \times 1088$ , ale posledních 8 vrstev je vyřazeno prioritně pro display. Zvuk v MPEG-2 se uchází o ATSC standard skrze DTV a "Grand Alliance", ale ztrácí na H.262.

## 6.2.5 Profily a úrovně

Tabulky tab. 6.2.5-1 a tab. 6.2.5-2 sumarizují limitace jednotlivých profilů a úrovní.

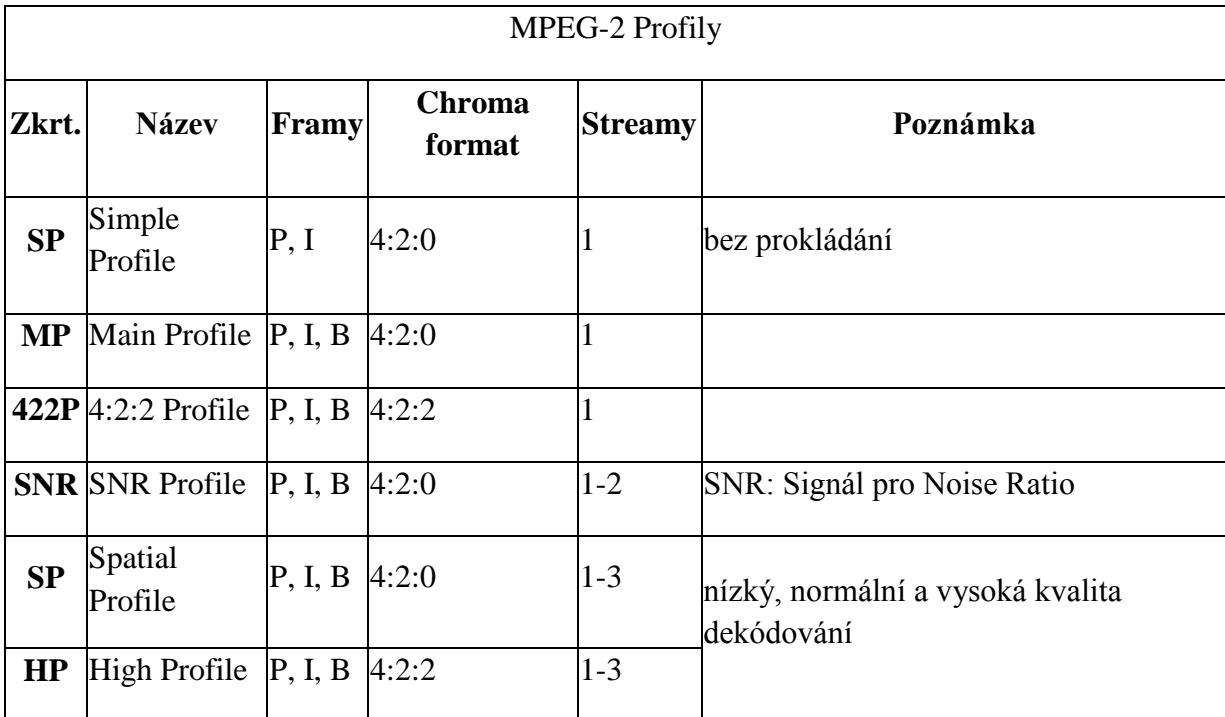

#### **Tab. 6.2.5-1 MPEG-2 Profily. Zdroj [8]**

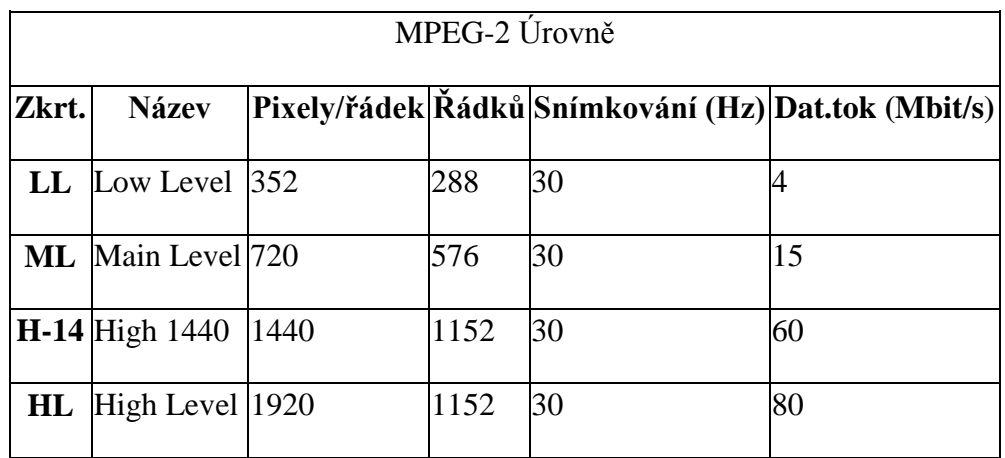

#### **Tab. 6.2.5-2 MPEG-2 Úrovně. Zdroj [8]**

## 6.2.6 MPEG-2 zhodnocení

MPEG-2 zažívá svůj boom díky digitální televizi a DVD přehrávačům. Byl ale nahrazen novější vylepšenou verzí MPEG-4 jejíž implementace dosahuje lepší kvality

obrazu při menších datových tocích, proto kodeky splňující tento standard nejsou vhodné pro implementaci.

## **6.3 MPEG-4**

**MPEG-4** byl představen v roce 1998. Tento standard zahrnuje kompresi AV dat pro potřeby webu (streamování), distribuci CD, hlasu (telefon, videotelefon) a další.

MPEG-4 rozšiřuje spousty vlastností standardu MPEG-1 a MPEG-2 a přidává i úplně nové, jako je VRML podpora pro 3D referování. AAC (Advanced Audio Codec) byl původně vytvořen jako dodatek k MPEG-2 Part 7, nakonec byl ale zařazen do standardu MPEG-4.

MPEG-4 je stále ve vývoji a některé jeho části (Parts) nejsou stále dokončeny.

Hlavními zástupci kodeků, které splňují specifikaci MPEG-4 (konkrétně Part 2) jsou DivX, Xvid, Nero Digital nebo 3ivx a Quicktime 6. Kodeky splňující novější specifikaci Part 10 (MPEG-4 AVC/H.264) zastupují například x264, Nero Digital AVC, QuickTime 7 anebo nové formáty DVD jako jsou HD DVD a Blue-ray.

MPEG-4 byl primárně zaměřen na nízký datový tok videa, ale později byl rozšířen o mnoho dalších video standardů, takže podporuje datové toky od několika kilobitů až po desítky megabitů za sekundu a tím umožňuje různé využití.

Základní vlastnosti MPEG-4 jsou:

- Zvýšená kódovací výkonnost
- Zvýšena odolnost vůči chybám přenosu
- Možnost interakce s audio-visuální scénou na straně příjemce (animované postavičky reagující na zvuk)

Každá část (Part) standardu MPEG-4 může obsahovat spousty dalších profilů, takže implementace určité části nemusí znamenat implementaci všech jejích profilů.

Podrobnější popis MPEG-4 Částí viz Příloha A.

## 6.3.1 Linence

MPEG-4 obsahuje patentované technologie a jeho použití je možné po zaplacení licenčních poplatků.

## 6.3.2 MPEG-4 zhodnocení

Kodeky splňující nějaký ze standardů MPEG-4 jsou v současné době na současném hardwaru asi nejlepší řešení pro komprimaci videa v poměru výpočetní náročnosti k velikosti datového toku a kvalitě videa a audia. Kodeky, které navíc splňují standard MPEG-4 Part 10 považujeme za ideální kandidáty na implementaci do aplikace.

# **7. Video kodek**

#### Převzato z [30].

Po specifikaci standardů formátu videa a jejich zhodnocení následuje výpis jejich nejznámějších a současně asi i nejpoužívanějších implementací v podobě video kodeků.

Je třeba nezaměňovat pojem (video) kodek s pojmem formát videa. Formát je standard (specifikace) a kodeky jsou jejími konkrétními implementacemi. Například kodek DivX pracuje s formátem MPEG-4 Part 2 (profil ASP).

## **7.1 Druhy kodeků**

Kodeky se dají rozdělit několika způsoby. Základním způsobem je dělení na bezeztrátové a ztrátové. První jmenované mají základní výhodu v tom, že při jejich použití se z videa neztrácí žádné informace. Díky tomu však nedosahují příliš vysokých kompresních poměrů, většinou kolem 1:2. Tyto kodeky se hodí k dalšímu zpracování videa, ale v praxi nejsou použitelné pro komprimaci videa pro potřeby streamování po počítačových sítích nebo internetu, pro pořádek si ale uvedeme nějaké jejich zástupce, dále se jimi ale nebudeme zabývat.

Ztrátové kodeky při svém zpracování část informace o obraze ztrácí. Vycházejí především z toho, že lidské oko není dokonalé a tak zkreslení obrazu v určité míře nepostřehne. V závislosti na míře komprese a kvalitě použitého algoritmu je možné dosáhnout kompresních poměrů od 1:4 až po 1:100, u vyšších hodnot však už dochází k téměř nepoužitelnému zkreslení obrazu.

Míru komprese ukazuje především datový tok (bitrate) použitý ve výsledném souboru. Dále se dá srovnávat rychlost zpracování, výsledná kvalita a velikost souboru. Datový tok může být navíc nejen konstantní, ale také proměnlivý. Ten je vhodný především k použití u videí, kde dochází k častějšímu střídání rychlých a pomalých scén případně změny scenerií. Díky němu se použije vyššího datového toku při rychlejší, respektive obrazově náročnější, scéně a tak lze dosáhnout kvalitnějšího podání při stejné velikosti výsledného souboru.

## **7.2 Bezeztrátové kodeky**

## 7.2.1 Huffyuv

Ke kompresi videa využívá tento kodek Huffmanova kódování, které je založeno na různé četnosti znaků. Jeho výhodou je rychlá komprese i dekomprese, menší paměťové nároky a volné (nezpoplatněné) používání. Nevýhodou je především nízký kompresní poměr (v nejlepších případech jde přibližně o 1:2,5). Je uvolněn pod licencí GPL, existují 2 nekompatibilní řady. Jeho vývoj je již ukončen, nástupcem se stal kodek Lagarith. Podporuje barevné modely YCbCr, RGB a RGBA.

## 7.2.2 FFV1

FFV1 je video kodek z knihovny libavcodec open-source projektu FFmpeg. Oproti kodeku HuffYUV nabízí vyšší kompresní poměr.

## 7.2.3 Lagarith

Uvolněn pod licencí GPL, jedná se o nástupce kodeku Huffyuv.

## 7.2.4 LCL

Jedná se o dva freewarové kodeky (AVIzlib a AVImszh). Pracují s barevnými modely RGB a YUV.

#### **7.3 Ztrátové kodeky**

Na základě specifikace standardů video formátů a jejich zhodnocení, jsme došli k závěru, že nejlepším vhodným kandidátem na kodek pro komprimaci videa ve výsledné aplikaci je nějaký kodek, splňující některý ze standardů MPEG-4 a nebo jim podobné. V následujícím souhrnu video kodeků se tedy budeme věnovat jen těm, které považujeme za vhodné kandidáty.

## 7.3.1 H.263

H.263 byl navržen pro použití ve videokonferencích, videotelefonech a streamovaném videu na internetu skupinou *Video Coding Experts Group* (VCEG). Tento standard (resp. jeho implementace) představuje významný krok kupředu v možnostech komprese "progressive scan" videa a to zvláště pří nízkých datových tocích a byl hojně využíván portály jako YouTube, Google Video a MySpace do doby přidání podopory VP6 enkódóvání od verze Flashe 8. Základ kodeku RealVideo byl založen na H.263 až do verze RealVideo 8.

H.263 je vylepšením staršího standardu H.261 a standardu MPEG-1 a MPEG-2. Přinesl spousty vylepšení a dosáhl hojného používání. Dnes je tento standard (a jeho implementace) na ústupu díky nástupu H.264 (MPEG-4 Part 10), který opět vylepšuje spousty vlastností standardu H.263. Videokonferenční systémy současnosti často zahrnují možnost dekódování videa podle obou těchto standardů dodatečně i s podporou staršího H.261.

Do skupiny H.263 se řadí i **Sorenson H.263.** Tento kodek je používán ve Flash Playeru od verze 6 a dosahuje kvalit odvozených od standardu H.263.

#### 7.3.2 Zhodnocení H.263

H.263 byl navržen primárně pro nízké datové toky a real-timové enkódování pro použití ve videokonferencích. Jeho použití shledáváme za vhodné díky svým kvalitám, které prokázal i na portálech velkých společností jako je Google. Jeho nástupce H.264 je zatím ve fázi nástupu a ladění chyb, ale přesto slibuje velký úspěch, proto je vhodné při implementaci H.263 počítat i s budoucím přechodem na H.264.

## 7.3.3 VP6

HD video kodeky vytvořeny společností On2 Technologies pro použití v platformách jako je Adobe Flash Player 8 a vyšší, Adobe Flash Lite, Java FX a ostatní mobilní nebo desktopové video platformy.

Kodek VP6 byl vybrán v Číně jako kodek pro použití ve formátu Enhanced Versatile Disc(EVD), který byl soupeřem formátu DVD.

Vývoj tohoto kodeku pokračuje verzi VP7.

## 7.3.4 Zhodnocení VP6

Tento kodek je součástí Flash Playeru od verze 8 a je zde tedy přítomen po boku H.263. Jeho použití je tedy možné v rámci platformy Adobe Flash Player.

## 7.3.5 Theora

Theora byla vytvořena nadací Xiph.org Foundation jakou součást Ogg projektu. Je založena na kodeku VP3 a jejím hlavním účelem byla konkurence MPEG-4 kodeků s nízkým datovým tokem.

Komprimované video pomocí kodeku Theora může být ukládáno do různých kontejnerů, ale asi nejčastějším kontejnerem pro Theoru je Ogg kontejner a Theroa často bývá párována s formátem Vorbis pro zvukou stopu.

Kombinace Ogg kontaineru, Theora videa a Vorbis audia umožňuje kompletně otevřené a licenčně neomezené použití.

Současný stav tohoto kodeku je i po sedmi letech ve verzi beta verze..

Therora je použita pro všechny videa na portálu Wikipedia a to z důvodu jejího open-sourcového řešení, který reflektuje preference tohoto portálu k volně šiřitelným formátům.

## 7.3.6 Zhodnocení Theora

Pro použití kodeku Theora převážne hovoří její volné použití a dostupnost zdrojových kódů na webu Theory. Proti hovoří trochu složitější práce s audio stopou a potřebou manuálního vkládání do video kontejneru Ogg.

#### 7.3.7 Windows Media Video

**Windows Media Video** (**WMV**) je komprimovaný souborový videoformát pro několik kodeků vyvinutých společností Microsoft, chráněných zákonem. Originální kodek známý jako *WMV*, byl původně navržen pro internetové streamingové aplikace jako konkurence pro již zavedený RealVideo. Ostatní kodeky jako např. *WMV Screen* a *WMV Image*, se staraly o specializovaný obsah. Během standardizace ze SMPTE, si WMV vzalo za své i formáty jako HD DVD a Blue-ray disk.

V roce 2003, Microsoft navrhl videokodekovou specifikaci založenou na jejich WMV 9 kodeku a přeložil ji do SMPTE kvůli standardizaci. Tento standard byl oficiálně schválen v březnu roku 2006 jako SMPTE 421M, více však známý jako VC-1, tak tedy učinil z WMV 9 kodeku otevřený, nicméně stále zákonem chráněný standard.

*WMV soubor* je v mnoha okolnostech zapouzdřen do ASF kontejnerového formátu. Koncovka .WMV typicky popisuje ASF soubory, které využívají Windows Media Video kodeky. Audio kodeky užívané společně s Windows Media Video jsou typické verze Windows Media Audio, nebo v několika případech neschválené ACELP.net audio kodeky. Microsoft doporučuje, aby ASF soubory obsahující kodeky, které nejsou Windows Media kodeky, užívaly i tak jednotnou příponu .ASF.

I když WMV je obecně zabalen do ASF kontejnerového formátu, může být však také vložen do formátu AVI či Matroska. Výsledný soubor pak má koncovku .AVI, či .MKV. WMV může být ukládáno jako AVI soubor v případě používání WMV 9 VCM kodekových implementací. Jiná častá cesta jak uchovávat WMV jako AVI soubor je užití encoderu VirtualDub.

Mezi software, který může přehrávat WMV soubory patří Windows Media Player, PowerDVD, RealPlayer, MPlayer, VLC Media Player, Zoom Player a Media Player Classic.

Označení Windows Media Video je sice standard, ale obecně se spíše používá ve spojení s kodekem, vyvinutým podle tohoto standardu. Hlavními konkurenty tohoto kodeku jsou DivX a Xvid. První verze tohoto kodeku, WMV 7, byla představena v roce 1999 a představovala implementaci Microsoft pro standard MPEG-4 Part 2. WMV kodeky podporují variabilní bitrate. WMV 9 Professional verze kodeku byla zaměřena na HD rozlišení videa jako je 720p a 1080p

47

Microsoft implementoval podporu tohoto kodeku ve všech svých produktech jako je např. Xbox 360. Bohužel asi jediným způsobem, z důvodu licenčních práv, jak enkódovat video pomocí tohoto kodeku bez zaplacení licenčních poplatků, je produkt Microsoft Media Encoder.

## 7.3.8 Zhodnocení Windows Media Video

Tento kodek je hojně používaný díky rozšířenosti operačních systémů Microsoft Windows a jejich nativní podpoře tohoto kodeku. Jeho implementaci do aplikace neshledáváme za vhodnou z důvodu licenčních práv a také z důvodu srovnatelné nebo i lepší konkurence z řady MPEG-4 Part 2 kodeků.

## 7.3.9 Implementace MPEG-4 ASP (Part 2)

**MPEG-4 Part 2**: Standard vylepšující kvalitu standardu MPEG-2 a první verze H.263. Jeho hlavní technickou vlastností nad rámec ostatních standardů jsou objektověorientované kódovací rysy a řada dalších užitečných vlastností, které neslouží přímo k vylepšení komprese videa.

Následující kodeky pracují s formátem MPEG-4 Part 2 konkrétně s profilem Advanced Simple Profile (ASP).

#### *DivX*

DivX je firma, známá vývojem svého kodeku a dalších produktů této značky. Kodek DivX používá standardní kompresi MPEG-4 ASP, nikoli vlastní formát videa, je tudíž kompatibilní s ostatními MPEG-4 ASP kodeky.

První verzí kodeku DivX byla verze 4.0, kterou firma vydala pod svým tehdejším názvem DivXNetworks. Ta byla původně vytvářena pod hlavičkou Project Mayo jako open source projekt OpenDivX, který byl odpovědí na tehdy populární kodek "DivX ;-) 3.11 Alpha", což byl nelegálně upravený MPEG-4 kodek Microsoftu (který ovšem nebyl kompatibilní se standardem MPEG-4). Firma DivX si z populárního programu vypůjčila název bez smajlíku, open-source vývoj projektu OpenDivX po čase uzavřela a dále kodek vyvíjela jako svůj komerční produkt.

Poslední vydanou verzí je DivX 6, který firma vypustila v polovině roku 2005. Nově je distribuován ve dvou verzích – Play Bundle a Create Bunde, které se od sebe liší placeným konvertorem.

Hlavními konkurenty na trhu proprietárního softwaru pro video kompresi jsou Microsoft s Windows Media Video, QuickTime firmy Apple a RealVideo od RealNetworks.

I když byl kodek DivX dlouho proslulý svojí výtečnou kvalitou, jeho svobodný a open-source ekvivalent Xvid dnes nabízí srovnatelnou kvalitu. Stejně jako DivX používá kompresi MPEG-4 ASP. V sérii subjektivních testů kvality na Doom9.org byl DivX poražen kodekem Xvid každý rok od roku 2003.

Protože video kódované kodekem DivX je MPEG-4 ASP video, je kompatibilní i s jinými MPEG-4 ASP kodeky. Open-source knihovna libavcodec z projektu FFmpeg umí dekódovat i kódovat MPEG-4 video, které může být kódováno i dekódováno

kodekem DivX (i jinými MPEG-4 kodeky jako Xvid nebo libavcodec MPEG-4). V kombinaci s obrazovými filtry MPlayeru i kódem z jiných projektů byl zabalen do DirectShow filtru nazvaného ffdshow, který lze používat pro přehrávání ve většině přehrávačů pro Windows. Údajně může nabídnout lepší kvalitu obrazu při nižším zatížení procesoru než dekodér DivX.

Od standardizace H.264/MPEG-4 AVC, známého jako MPEG-4 Part 10, se objevila nová generace kodeků, jako je x264. I přes relativně ranou fázi vývoje tyto kodeky předčily kodek DivX v testu kvality na Doom9.org v roce 2005, díky pokročilejším vlastnostem MPEG-4 Part 10. Ty však mají svou daň - jsou dvakrát až třikrát náročnější na výkon procesoru než relativně lehčí algoritmy používané v kodeku DivX.

V současné době firma DivX pracuje na vývoji svého H.264 kodeku v rámci Project Remoulade.

### *Zhodnocení DivX*

DivX není dostupný pro volné použití bez zaplacení licenčních poplatků a jeho konkurent Xvid dosahuje shodných nebo lepších výsledků než DivX a současně je volně šiřitelný. Proto nepovažujeme kodek DivX jako vhodný na implementaci do budoucí aplikace.

#### *Xvid*

Poté, co byl uzavřen projekt OpenDivX a stal se proprietární záležitostí, se několik programátorů rozhodlo pokračovat ve vývoji open-source verze, tu nazvali XviD (později přejmenovaný na Xvid). Jedná se o znovu otevřený kodek, kódující a dekódující video v standardním formátu MPEG-4 ASP. Tvůrci si zakládají na široké konfigurovatelnosti kodeku. Kodek podporuje libovolné rozlišení až do velikosti obrazu 1920×1088 bodů.

Xvid implementuje vlastnosti z *MPEG-4 Advanced Simple Profile*, jako jsou bsnímky, čtvrtpixelová pohybová kompenzace (Quarterpel, Qpel), globální kompenzace pohybu (GMC), lumi masking, mřížková (Trellis) kvantizace, kvantizační matice H.263, MPEG nebo vlastní, nastavitelné.

Hlavní konkurencí pro Xvid je DivX. Zatímco DivX je proprietární software, Xvid je open source a svobodný software a na rozdíl od kodeku DivX se dá používat na mnoha různých operačních systémech a platformách.

Kvůli patentovým problémům nenabízí oficiální stránka Xvid.org binární verze svého kodeku. Kodeky pro Video for Windows (a dekódovací filtry pro DirectShow) pro Microsoft Windows jsou však k dispozici na jiných stránkách. Pro uživatele Linuxu poskytují mnohé distribuce balíček Xvid pro kódování a přehrávače jako MPlayer a VLC. Nicméně, všechny tyto přehrávače používají jako výchozí dekodér FFmpeg MPEG-4 a tudíž nevyžadují (nebo ani nepodporují) dekódování kodekem Xvid.

Protože Xvid používá kompresi MPEG-4 Advanced Simple Profile (ASP), video jím kódované je MPEG-4 ASP video (nikoli "Xvid video") a může tedy být dekódovano všemi dekodéry kompatibilními s MPEG-4 ASP. To zahrnuje i velkou řadu přehrávačů médií, zejména těch založených na svobodné knihovně libavcodec.

Soubory zakódované kodekem Xvid mohou být vypáleny na CD nebo DVD a přehrány v DivX kompatibilním DVD přehrávači. Protože však Xvid používá 3 "warp points" ve své implementaci GMC, na rozdíl od jednoho u kodeku DivX, použití těchto pokročilých vlastností může způsobit nekompatibilitu s těmito přehrávači. Vyskytují se i problémy s výchozí kvantizační maticí použitou v nástrojích jako je AutoGK, které vytvářejí MPEG-4 video kodekem Xvid. Ty produkují video, které se v DivX kompatibilních přehrávačích přehrává nestabilně, s artefakty.

51

V operačním systému Windows lze kodekem Xvid kódovat v libovolné aplikaci podporující kódování videa přes rozhraní VfW, jako je např. VirtualDub. Platformně nezávislé open-source programy jako MEncoder, Transcode či Avidemux pak využívají knihovnu Xvid přímo.

#### *Zhodnoceni Xvid*

Pro volbu Xvid hovoří jeho volné použití a srovnatelná nebo i lepší kvalita než u jeho konkurenta DivX. Proti může hovořit to, že pro výslednou lepší kvalitu je potřeba dvouprůchodové enkódování videa, které není použitelné v real-time enkódování videa pro potřeby videokonference.

#### *FFmpeg MPEG-4*

**FFmpeg** je kolekce free softwaru umožňujícího nahrávání, konverzi a streamovaní digitálního zvuku (audia) a obrazu (videa). Kolekce zahrnuje libavcodec nejdůležitější knihovnu pro kompresi audia a videa. FFmpeg je vyvíjen pod systémem Linux, ale může být zkompilován pod většinou operačních systémů (včetně Windows). Projekt byl založen vývojářem říkajícím si Gerard Lantau (pseudonym jména Fabrice Bellard) a v současnosti je udržován vývojářem jménem Michael Niedermayer. Je zajímavé, že mnoho vývojářů FFmpeg zároveň pracují na projektu MPlayer a jeden člen na projektu xine. FFmpeg dokonce sídlí na serveru projektu MPlayer.

Project se skládá z několika komponent:

- *ffmpeg* je utilita pro příkazovou řádku pro konverzi video formátů. Podporuje také grabování a enkódování v reálném čase z TV karty.
- *ffserver* je HTTP (RTSP je ve vývoji) multimediální streamovací server pro živá broadcastová vysílání. Podporuje také posun času. Obsahuje ovšem mnoho chyb.
- *ffplay* je jednoduchý multimediální přehrávač založený na SDL a knihovnách *FFmpeg*.
- *libavcodec* je knihovna obsahující všechny audio a video enkodery a dekodery. Většina kodeků byla vyvinuta s úsilím pro maximální výkon a znovupoužitelnost kódu.
- *libavformat* je knihovna obsahující demuxery a muxery pro audio/video kontejnerové formáty.
- *libavutil* je pomocná knihovna obsahující rutiny společné pro jednotlivé části kolekce *FFmpeg*.
- *libpostproc* je knihovna obsahující rutiny pro "postprocessing" videa.
- *libswscale* je knihovna obsahující rutiny pro různou úpravu (tzv. "scaling") videa.

FFmpeg je uvolněn pro LGPL nebo GPL (závisí na konkrétní knihovně / části kódu). Nejsou vydávány oficiální stabilní verze, ale vývojáři FFmpeg doporučují použít poslední Subversion snapshot (je zde udržována stále stabilní verze).

Vývojáři FFmpeg rozkryli (reverzním inženýrstvím) a reimplementovali následující formáty (díky tomu může být část projektu v některých zemích nelegální):

- Sorenson 3 Codec použitý v mnoha filmech pro QuickTime
- Advanced Streaming Format
- Windows Media Audio
- Windows Media Video
- QDesign Music Codec 2, použitý v mnoha filmech pro QuickTime před verzí QuickTime 7.

Standardní MPEG-4 kodek použitý v FFmpeg má přiřazen FourCC kód FMP4.

## *Zhodnocení FFmpeg*

FFmpeg nás oslovil hlavně svojí volně šiřitelnou licencí, ale i svými možnostmi real-timového enkódování. Bohužel ale i jeho poslední verze stále obsahují mnoho chyb, a proto neshledáváme použití tohoto kodeku za úplně ideální.

#### 7.3.10 MPEG-4 AVC (H.264)

Standard MPEG-4 Part 10 (Advanced Video Coding) obsahuje významné vylepšení v kompresi videa a proto byl použit u spousty komerčních produktů, např. XBOX 360, PlayStation, iPod, iPhone a také na HD DVD a discích Blue-ray.

#### *CoreAVC*

CoreAVC není kodek, pouze dekodér pro standard MPEG-4 AVC/H.264. Jedná se o jeden z nejrychlejších dekodérů tohoto standardu. Jde o komerční software a podléhá licenčním poplatkům.

#### *x264*

x264 není kodek, pouze kodér. Je šířen pod GPL licencí a používá jej mnoho open source projektů (např. FFmpeg a VLC media player).

## *Zhodnocení MPEG-4 AVC (H.264)*

Kodeků, podporující tento standard, v současné době mnoho není, ale odborná veřejnost předpovídá tomuto standardu slavnou budoucnost.

Na serveru www.compression.ru, který se zabývá porovnáváním kodeků a jejich kvalit je k dispozici zpráva [22], která jasně hovoří pro kvality kodeků se standardem H.264. Použití tohoto standardu shledáváme za vhodné s ohledem na budoucnost projektu.

#### **7.4 Video kodek – zhodnocení**

Rozhodnutí o implementaci určitého kodeku nemůžeme udělat jen na základě jeho obrazových kvalit nebo velikosti datového toku. Svoji roli zde hrají i licenční podmínky konkrétního kodeku, dostupnost a kvalita kódu implementace kodeku a v neposlední řadě také složitost spojení s audio stopou a vložení do video kontejneru.

Video kontejnerů je používána celá řada, každý z nich podporuje určité video a audio formáty a také další funkce, jako je třeba přenos titulků či jiných dat.

Tabulka v Příloze B uvádí asi nejznámější a nejpoužívanější video kontajnery a jejich základní specifikace ve video a audio formátech.

Na základě rozboru video kodeků jsme zjistili, že bychom se měli věnovat nejvíce kodekům standardu H.263 a ještě lépe jeho nástupci H.264. Druhý jmenovaný je také vhodný i z hlediska naší studie sítí, protože podporuje jak nízké, tak velice vysoké datové toky a proto je použitelný na mnoha typech sítí a internetových připojení.

Další z požadavků na kodek je jeho možnost implementace do programovacích jazyků, u kterých není problém přenositelnost na různé operační systémy, tzn. jsou multiplatformní.

Naše první volba byla kontejner Ogg a kodek videa Theora a audia Vorbis a programovacím jazykem se stal jazyk C#, bohužel tato volba nebyla šťastná a skončila neúspěchem, více o této implementaci v Příloze C

Po zhodnocení důvodů neúspěchu při volbě kodeku Theora, jsme došli k závěru, že všechny body neúspěchu při volbě kontejneru Ogg, řeší kontejner FLV. Flash video podle našeho názoru vyhovuje všem aspektům, které klademe na výslednou aplikaci. V Příloze D přikládáme podrobnější popis tohoto kontejneru, ale shrnutí základních vlastností postačí pro porozumění naší volby.

- 1. FLV podporuje téměř všechny kodeky, které byly vytvářeny pro potřeby videokonference, konkrétně Sorenson H.263, VP6 a také podporuje nový standard H.264, který je stále ve vývoji.
- 2. Vývoj v jazyce Flash je multiplatformní ze své podstaty a není třeba žádných převodů, jako je tomu například v jazyce C#.
- 3. Flash nabízí spousty možností jako například "screencast", možnost streamovat svoji plochu a další aplikačně i uživatelsky zajímavé funkce.
- 4. Flash automaticky detekuje kamery s podporou Direct Input, usnadňuje tím práci uživatelům s vyhledáváním a nastavováním kamery.
- 5. Flash video používají portály jako YouTube nebo Google Video. V jejich zájmu je zlepšování kvality nabízených klipů a proto věříme, že Flash video bude pokračovat ve vývoji a bude zlepšovat své kvality.
- 6. Pro spuštění Flashe je zapotřebí mít nainstalován Flash Player na klientském počítači. Instalace Flash Playeru je velmi častá u všech uživatelů internetu (graf k dispozici zde [23]), proto to shledáváme jako výhodu.

# **8. Realizace - předpokládané cíle**

## **8.1 Obecné**

Systém by měl být schopný spravovat všechny základní typy konferencí z pohledu počtu uživatelů, kterými jsou: 1-1, 1-N, N-N, Mi-Ni. Umožnit nahrávání a ukládání konferencí pro pozdější přehrání. Možnost rozšíření systému i na přenos jiných dat než audio, video (např. hry).

## **8.2 Systémové**

Zajištění správného běhu na více platformách. Možnost účastnění se konferencí bez nutnosti instalace klienta. Minimalizace požadavků na rychlost připojení k síti (zvolit vhodnou kompresi). Ve speciálních případech naopak umožnit přenos videa ve vysokém rozlišení i za cenu vyšších nároků.

## **8.3 Bezpečností**

Šifrovaný přenos dat. Přístup do konferencí pouze s heslem. Ochrana konferencí před možností odposlechu.

# **9. Specifikace cílů**

## **9.1 Aplikační logika klienta**

Klient se připojí na server, poté pošle požadavek na autorizaci a na seznam místností. Po zpracování těchto požadavků v závislosti na jejich výsledcích obdrží klient seznam místností. Klient se podle obdrženého seznamu rozhodne, zda se připojí k nějaké existující konferenci, nebo požádat o založení konference nové (pouze pokud na to má oprávnění).

#### **9.2 Aplikační logika serveru**

Server čeká na příchozí spojení, pokud se spojení úspěšně naváže, odešle autorizaci klientovi. Po autorizaci přidá klienta do databáze klientů, která bude obsahovat IP adresu, ID uživatele (unikátní a trvalá hodnota), ID spojení (také unikátní, ale generuje se nové při každém navázání spojení).

Server odešle klientovi seznam existujících místností. Dále server může povolit, nebo naopak zakázat, vytváření nových místností

## **9.3 Typy místností**

Místnosti jsou virtuální "pracoviště" kde probíhají konkrétní konference.

## 9.3.1 Místnosti

**Registred** – stálá místnost, vytvářející klient musí být členem skupiny, která má oprávnění vytvářet stálé místnosti. Místnost tohoto druhu zůstane i po odpojení všech členů.

**Temporary** – dočasná místnost, vytvářející musí být opět členem specifické skupiny s oprávněním pro založení místnosti tohoto typu.

## 9.3.2 Oprávnění pro vstup

**Public** – připojení je umožněno všem.

**Private** – připojení je umožněno pouze při zadání správného hesla.

### 9.3.3 Oprávnění v rámci místnosti

**Owner** – zakladatel místnosti, má všechna oprávnění pro správu této místnosti.

**Admin** – Nemá právo na smazání, nebo změnu typu místnosti. Jen určen především pro administraci členů, může je zvát ke vstupu, vyhazovat z místnosti, nebo trvale (nebo do odvolání) zakázat přístup.

**User** – může se plnohodnotně účastnit konference (závisle na typu konference), nemá další speciální oprávnění.

### **9.4 Typy konference**

**1 : N** – jeden přednášející (owner). Ostatní se mohou účastnit alespoň pomocí textových zpráv.

**N : N** – malé místnosti (co v ohledu počtu uživatelů v porovnání s typem 1 : N). Účastníci konference jsou v seznamu po straně aplikace. Účastník má možnost zvolit, koho z nich bude sledovat.

### **9.5 Uživatelské skupiny**

### **Systémové skupiny**

SYSTEM\_OPERATOR – vlastní absolutní práva nad celým serverem

SYSTEM\_ADMIN – má stejná práva jako SYSTEM\_OPERATOR, pouze s tím rozdílem, že nemůže zasahovat do OPERATORA.

CREATE\_REGISTRED\_ROOM – právo na vytvoření stálé místnosti.

CREATE\_TEMPORARY\_ROOM – právo na vytvoření dočasné místnosti

RECORD\_CONFERENCE – právo na zaznamenání konference na serveru

## **Uživatelské skupiny**

Uživatel může být členem jistých konkrétních skupin (např. ročník, studijní obor apod.) a díky těmto skupinám dostává práva i na místnosti (předměty daného ročníku, studijního oboru) logicky spojené se skupinou, do které uživatel patří. Uživatel může patřit do více skupin najednou.

Práva na jednotlivé místnosti (admin, user atd.) může získávat člen jednotlivě anebo na základě uživatelské skupiny, do které patří.

# **10. Implementace prototypu**

## **10.1 Adobe Flex 3**

Pro tvorbu klienta je použita technologie Adobe Flex 3 [24], která je od roku 2008 vydávána pod volnou licencí jako sada komponent a tříd s kompilátory, tento překlad je poněkud těžkopádný, v praxi se využívá zkratka SDK z anglického Software Development Kit.

Flex vychází z Adobe Flash, který je dobře známý jako prostředek pro tvorbu animací. I když hlavní charakteristické prvky z Flashe postrádá, jako například časovou osu, klíčové prvky a tvorbu animovaných přechodů mezi nimi. Oproti tomu obsahuje spoustu hotových komponent s již definovanými vlastnostmi a metodami, které danou komponentu obsluhují. To umožňuje poměrně snadné vytvoření uživatelského prostředí. I když někdy jsou předem definované komponenty svazujícím prvkem a tak jsou si Flexové aplikace dost podobné. Dalo by se tedy říci, že jednoduchost je vykoupena menším využitím kreativity, kterou lze zužitkovat ve Flashi. I přes zmíněné rozdíly obě technologie používají stejné rozhraní pro přehrávání a to Adobe Flash Player [25].

Díky přehrávání lze Flexové aplikace pouštět přímo v internetovém prohlížeči, jediným požadavkem tak zůstává zmíněný Flash Player. To ale není jediná možnost pro spuštění, alternativou je Adobe AIR, který umožňuje běh aplikace jako klasický desktopový program.

Zdrojové kódy Flexu jsou prosté textové soubory, teoreticky není tedy potřeba žádného vývojového prostředí, ale prakticky je toto řešení jen málo využitelné. Proto se používají různá vývojová prostředí, přičemž daleko nejrozšířenější je Adobe Flex Builder, který je použit při tvorbě této aplikace.

## **10.2 Architektura Klient-server**

Projekt je koncipován v architektuře Klient-server, kdy jednotliví klienti nekomunikují spolu přímo, ale pomocí zprostředkovatele – serveru.

Toto řešení poskytuje několik výhod:

- Uchovávání dat potřebných pro běh aplikaci centrálně, jsou tedy dostupná všem uživatelům videokonference. Ovšem pouze principielně, ve finální aplikaci jsou data poskytována dle definovaných pravidel a oprávnění. Zmíněná výhoda se netýká jen dostupnosti těchto dat, ale díky centralizaci je zajištěna jejich vyšší bezpečnost a snazší editace.
- Tím, že všechny požadavky klientů jdou přes server, je omezena zátěž sítě na straně klienta. Nedostává tedy žádné zbytečné informace, jen ty, které se ho skutečně týkají.

Jsou zde, ale i určitá úskalí:

- Při výpadku serveru jsou veškeré funkce nedostupné. Proto jsou kladeny vysoké nároky na spolehlivost softwarového řešení serveru, ale i jeho hardwaru.
- Pokud je připojen velký počet klientů, je na úkor ušetření zátěže klientovy sítě zvýšena zátěž serveru. Abychom se vyhnuli možným problémům v tomto ohledu, je potřeba zajistit pro server dostatečnou rychlost přenosu dat.

## **10.3 Vzhled aplikace**

Pro co největší přehlednost je aplikace rozdělena na několik logických celků, díky kterým, je dosažena vysoká přehlednost a současně dostupnost téměř všech informací na jedné obrazovce. Jen pro operace, které nejsou během již probíhající konference potřeba, jsou vytvořena samostatná dialogová okna. Jde o přihlašovací formulář do samotné aplikace, potvrzení hesla u místností s omezeným přístupem a formulář pro vytvoření místnosti. Logické rozdělení do jednotlivých panelů je nejlépe patrné na drátěném modelu (viz obr 1).

Díky všem informacím na jedné stránce, není uživatel nucen neustále přepínat a vidí vše potřebné: svoje údaje, informace o místnosti, kam je připojen, chatbox (textové zprávy mezi uživateli v místnosti) a přijímané video.

Jmenovaná dialogová okna fungují samostatně, opět tedy po jejich vyvolání není nutné přepínat do jiné části aplikace a lze dokončit celou operaci, pro kterou je dialogové okno určeno.

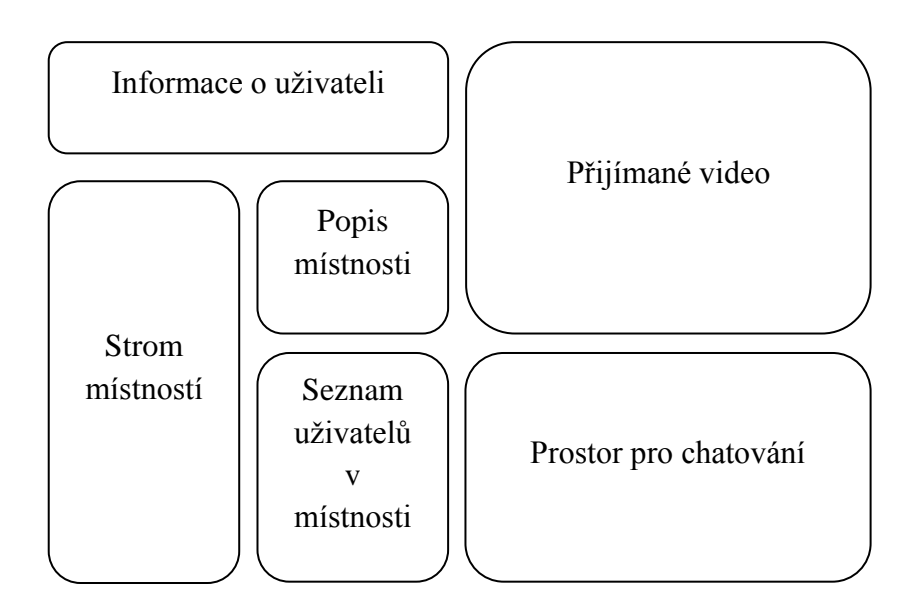

**Obr. 10.3-1 Drátěný model aplikace**

#### **10.4 Zabezpečení aplikace**

Aplikace je přístupná jen uživatelům s přiděleným uživatelským jménem a heslem. Pokud nejsou tyto údaje vyplněny správně, uživatel není vpuštěn do aplikace a nemůže se tak ani pasivně účastnit žádné konference.

V původním návrhu se sice počítalo i s anonymním přístupem, ale od toho bylo upuštěno. Hlavním důvodem tohoto omezení je možný problém s autorskými právy a nevhodným obsahem přenášených dat. S neověřenými uživateli by se jen velmi obtížně dal hlídat obsah jednotlivých přenosů a zodpovědná osoba, případně organizace by se tak snadno mohla dostat do problémů. Toto, i když jen teoretické nebezpečí, je z důvodu umístění serverové části ve školním počítačovém systému nepřípustné. Proto je tedy aplikace dostupná jen po přihlášení a případné zneužití aplikace lze snadno odhalit a provinilci zamezit další přístup.

#### **10.5 Zahájení komunikace se serverem**

Po spuštění klientské aplikace je v umístění aplikace vyhledán soubor "serveraddress.txt", ve kterém je uložena adresa serveru, na který se má připojit. Pokud by tento soubor neexistoval, nebo se k němu nepodařilo připojit, je jak výchozí nastavena adresa školního serveru (147.228.67.128).

Poté je uživatel vyzván k zadání hesla. Po potvrzení dialogu jsou na server poslány přihlašovací údaje k ověření. Pokud jsou data vyhodnocena jako chybná, je uživatel znovu vybídnut k zadání údajů. Tento proces se opakuje, dokud server neobdrží správná data, nebo klient neukončí program. V opačném případě je umožněn přístup a jako první operace proběhne získání seznamu adresářů a místností.

## **10.6 Volání metod na serveru**

Téměř veškerá komunikace se serverem probíhá prostřednictvím funkce call na objekt NetConnection [26]. Tato funkce má proměnný počet parametr, minimálně však dva – volaná funkce serveru a responder, ostatní parametry jsou nepovinné a slouží jako parametry volané funkce.

Responder [27] je nezbytný pro zpětnou vazbu. Pomocí něj určujeme, která funkce se má na straně klienta vykonat po zpracování serverem. Tato funkce má určené parametry, které očekáváme, že server vrátí. V případech, kdy není očekávána žádná návratová hodnota, je místo responderu použita "prázdná hodnota" null.

## **10.7 Seznam místností**

Od serveru je v podobě pole řetězců získán seznam adresářů a místností. Podoba řetězce:

```
id::folder id::name::note::type::owner - pro místnosti
id::folder id::name::note – pro adresáře
```
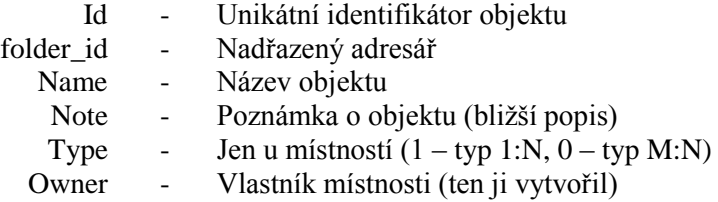

Z těchto dvou typů položek se generuje strom místností. Nejprve vytvoří dvě pole objektů se všemi potřebnými atributy pro zařazení do stromu (včetně ikon, které by měli intuitivně napovědět, o jaký typ místnosti se jedná).

Protože je možné zanořování adresářů, je toto pole procházeno ve dvou cyklech. V prvním cyklu jsou zařazovány adresáře první úrovně a u každého se zjišťuje, zda má nějaké potomky. Pokud ano, spustí se druhý cyklus a zařadí tyto podadresáře. Systém

umožňuje jen zanoření do druhé úrovně. Toto řešení se jeví jako optimální, vyšší úroveň by velmi pravděpodobně působila záporně na přehlednost a jednoduchost.

Zároveň je u každého adresáře zjišťováno, jestli obsahuje místnosti. Ty jsou podobně jako podadresáře přidány jako jeho potomci (proces generování stromu je znázorněn na obrázku 10.7-1). Adresář i místnost je totiž stejný objekt. Komponenta stromu totiž neumožňuje jiné rozdělení, liší se tedy jen názvem a reakcemi na činnost uživatele. Adresáře rozbalují a zabalují části stromu, kdežto volbou místnosti proběhne již přechod do místnosti, za předpokladu, že není chráněna heslem. Jinak je uživatel vyzván podobně jako při spuštění programu k zadání hesla. Zde jde o heslo k dané místnosti, nikoli heslo z přihlašovacích údajů uživatele.

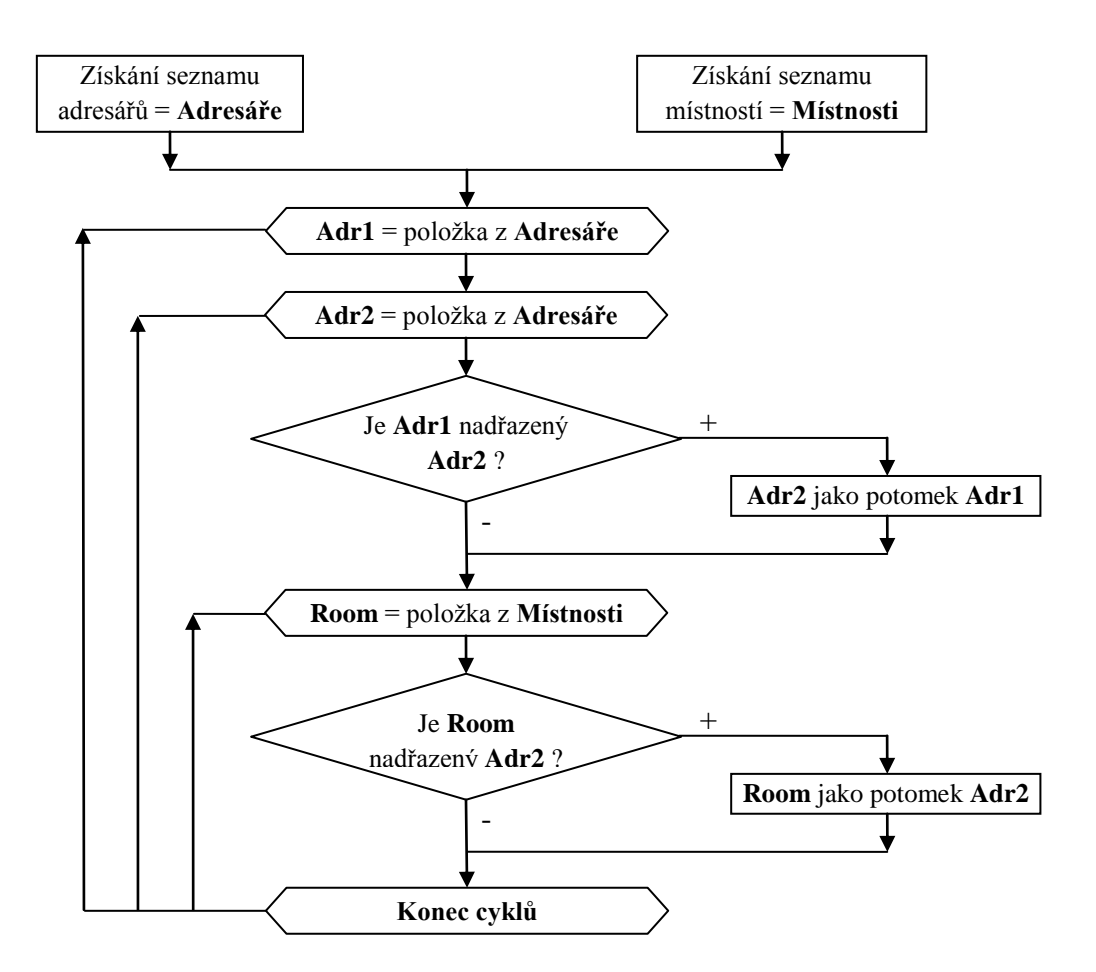

**Obr. 10.7-1 Vývojový diagram generování stromu místností**

## **10.8 Typy místností**

Místnosti jsou rozděleny na 2 druhy, dle účelu videokonference. Pokud je požadavkem, aby mohl vysílat pouze jeden (vlastník místnosti), má nastaven typ 1:N. Ostatní jsou jen pasivními účastníky, mohou tedy poslouchat a sledovat např. přednášejícího. Rozesílání textových zpráv je povoleno všem. Zda je uživatel skutečně vlastníkem místnosti s oprávněním vysílat, pozná jednoduše tak, že jako jediný má povolenou funkci "Vysílat".

Druhý případ je komplikovanější, zde mají možnost vysílat všichni. Ovšem příjem videí všech účastníků by byl příliš náročný na rychlost připojení k síti. Jako kompromis bylo zvoleno řešení, kdy účastník přijímá pouze zvuk ostatních, ten je objemově několikrát menší než video a náročnost je tedy také menší. Video lze přijímat jen jedno ve stejný čas. Konkrétní dosažené hodnoty datového toku jsou pro video se zvukem 300 kb/s a samotný zvuk 80 kb/s, přenos zvuku je tedy téměř čtyřikrát úspornější.

Technicky je to řešeno tak, že při zahájení vysílání jsou vždy vytvořeny dva streamy, jeden vyhrazen je pro zvuk a druhý nesoucí jak zvuk tak video. Po připojení do místnosti je od serveru obdržen seznam uživatelů. Protože nemusí být všichni aktivní, je zvlášť požádáno o seznam existujících streamů v místnosti. Poté se klient připojí ke všem zvukovým streamům. Tzn., že bezprostředně po příchodu do místnosti uživatel slyší všechny ostatní.

Aby byl zahájen i příjem videa, je nutné ze seznamu uživatelů zvolit, čí video chceme přijímat. Pokud zvolený uživatel vysílá i video, je od serveru vrácen název jeho video streamu a je zahájen jeho příjem. V tom okamžiku se ze seznamu zvukových streamů vyjme ten jeho, aby nedocházelo k příjmu duplicitních dat. Pokud je přerušen příjem videa, nebo změna na jiný video stream, vrátí se zpět do seznamu zvukových.

## **10.9 Vytvoření Streamu**

Streaming je technologie kontinuálního přenosu audiovizuálního materiálu mezi zdrojem a koncovým uživatelem. V současné době se streamingu využívá především pro přenášení audiovizuálního materiálu po internetu (webcasting). Webcasting může probíhat v reálném čase (internetová televize), nebo systémem Video on demand (YouTube). [28] Stream, lze přeložit jako proud, nebo tok.

Klientská aplikace definuje a při požadavku na vysílání vytváří dva streamy nsPublishBoth a nsPublishAudio. První z nich přenáší obě složky, druhý jen zvuk.

Kroky potřebné pro přípravu vysílání (všechny tyto kroky, jsou provedeny hned po spuštění aplikace pro potřebu zobrazení informace o uživateli) :

- Připojení ke kameře, pokud je nějaká připojená k počítači.
- Nastavení intervalu klíčového snímku, v případě klientské aplikace je nastaven káždý snímek jako klíčový, tedy synchronizační.
- Nastavení rozměrů videa a počtu přenášených snímků za vteřinu (fps). Základní rozměr je stanoven na 320x240 pixelů, počet snímků na 20.
- Nastaví se kvalita videa. Z provedených testů se jako nejlepší hodnota při zachování relativně dobré kvality (shodná s programem Skype) jeví 85. Z intervalu 1 až 100, kde 1 je maximální komprese a minimální kvalita a 100 maximální kvalita žádná komprese. Při vyšší hodnotě 90, se datový tok zvýšil o 30 %, ale změna kvality byla nepatrná.
- Otestuje se přítomnost mikrofonu a nastaví frekvenci, ve které bude zvuk zaznamenávat. Povolené hodnoty jsou 5, 8, 11, 22 a 44 kHz. Program používá 22 kHz.

Tímto je vše potřebné připraveno a při spuštění funkce "Vysílat" jsou vytvořeny oba zmíněné streamy. Ten zvukový se liší jen v tom, že k němu nejsou připojena data z kamery.

### **10.10SharedObject**

SharedObject [29] je třída, která nabízí sdílení dat v reálném čase mezi více uživateli najednou. Je využitá u všech funkčností programu, které vyžadují informování nějakého seznamu uživatelů. Jde tedy o akce jako přihlášení/odhlášení uživatele do místnosti, nebo vložení příspěvku do chatboxu. Ke každé místnosti je vázán jeden SharedObject. Je to dáno povahou poskytovaných funkcí přes tuto třídu – zprávy lze rozesílat a přijímat jen v rámci jedné místnosti, stejně tak nemá smysl informovat někoho, že jiný uživatel přišel do jiné místnosti, než ve které je sám.

Stejně tak nemá význam, aby existovalo více těchto objektů, než je místností. Proto jako jejich identifikátor slouží jednoduše název místnosti, který je definován jako unikátní.

Tento objekt není nutné nijak předem vytvářet, při prvním požadavku na připojení k němu se sám vytvoří:

- Funkcí getRemote(název místnosti, adresa serveru, trvalost) se připojí na objekt s daným názvem, nastaví se i trvalost – zda má objekt zůstat, i když nemá žádné uživatele. V klientské aplikaci se objekt ruší.
- Naváže se na běžící aplikaci nastavením vlastnosti client.
- SharedObject se napojí k připojení na server.

Funkce, které jsou nad tímto objektem vykonávány, jsou jednoduše definovány v těle programu. Program má tedy definované čtyři funkce – připojení/odpojení uživatele, odeslání/příjem zprávy. Na klientu je jen naprogramování akcí, když tato událost nastane. Nikoliv hlídání těchto událostí, to zajišťuje server.

Připojení uživatele – nový uživatel přidán do seznamu již připojených v místnosti.

Odpojení uživatele – zrušeno přijímání jeho streamů. Pokud zrovna sleduji jeho video je vypnuto. Ze seznamu zvukových streamů je odstraněn ten jeho. Jako poslední operace je vyjmut ze seznamu uživatelů zobrazovaných na stránce.

Příjem zprávy – jako parametry přijde jméno uživatele a text zprávy. Do textového pole zobrazující celou konverzaci v místnosti, se vloží řetězec v podobě: "**Jméno uživatele**: Text zprávy". V textu zprávy jsou povoleny základní HTML formátovací značky</u>  $(**b**, **i**, **i**, **u**).$ 

Odeslání zprávy – zavolá funkci na serveru s textem zprávy jako parametr. Vymaže obsah textového pole pro zprávu. Tato funkce je výjimkou v tom smyslu, že je volána přímo klientskou aplikací, je však pevně spjata s chatováním tedy i s SharedObjectem, proto je zmiňována zde.

## **10.11Webová administrace**

Pro účely kompletní správy byla vytvořena webová administrace. Oddělení této části bylo z důvodu vyšší bezpečnosti. Zároveň je díky použité technologii (Html, php) přístupná ze všech internetových prohlížečů, tedy i těm, kteří nemají nainstalovaný flash player.

Administrace je zabezpečena uživatelským jménem: "admin" a heslem: "vmeeting". Po přihlášení má administrátor možnost spravovat uživatele, adresáře a místnosti. Každá z těchto částí je rozdělena na tři další – seznam existujících záznamů, editace, vytvoření nového záznamu.

# **11. Dosažené výsledky**

Výsledkem práce je funkční prototyp videokonferenčního systému, který poskytuje základní možnosti pro přenos audiovizuálního materiálu. Díky zvoleným technologiím je aplikace použitelná na třech nejrozšířenějších operačních systémech (Windows, Linux, MAC) bez potřeby speciální instalace.

Zatížení datového toku na straně klienta se podařilo udržet na téměř stejných hodnotách jako u všeobecně známé aplikace Skype. Vzhledem k tomu, že tato aplikace existuje a vyvíjí se již několik let (spuštění v roce 2003), lze tyto výsledky považovat za velmi uspokojivé. Konkrétní čísla jsou zmiňována v kapitole 10.9.

Za zmínku také stojí schopnost přenášet video ze stereokamery, která simuluje lidské vidění, díky většímu počtu čoček. My jsme testovali kameru s dvěma čočkami. Uživatel sledující takovéto video má se speciálními brýlemi iluzi třetího rozměru.

V rámci testování v univerzitních počítačových laboratořích se podařilo otestovat 28 současně připojených uživatelů k serveru. Během testu se zatížení procesoru serveru zvýšilo v průměru o 5 procent.

Testovací sestava serveru:

- CPU: Intel Pentium D 3,4GhHz 3,4GHz
- Memory: 512MB
- OS: Windows Server 2008 32bit

Testovací sestava klientských stanic:

- CPU: Intel Pentium 4 2,8 GHz
- Memory: 2 GB
- OS: Windows XP

Prvotní verze klientské aplikace byla otestována také na konferenci WSCG 2009, která se konala v únoru 2009 na půdě Západočeské univerzity. Díky naší aplikaci bylo možné sledovat přednášky online na internetu. Jedna z přednášek byla prostřednictvím aplikace také archivována. Během konference jsme odhalili nedostatky, které se podařilo ve finální verzi odstranit.

# **12. Závěr**

Aplikace umožňuje účastnit se konferencí typu 1:N a M:N. Jako doplněk k audiovizuální komunikaci, byl zpracován chat, zejména pro ty, kteří nevlastní mikrofon. Typ 1:N, určený například pro přednášky, poskytuje také archivaci videa, pro pozdější zhlednutí, přímo na serveru. Nepodařilo se naplnit veškeré předpokládané cíle, ty základní však splňuje. Aplikaci je možné dále vylepšovat o nové rozšiřující funkce, jako například archivace chatu, sdílení souborů, zobrazování reklam, přehrávání archivovaných videí atd.

Jeden z hlavních cílů bylo snadné užívání aplikace, což se nám podařilo. Aplikaci lze na většině stanic pustit bez jakékoliv instalace. Veškeré základní operace jsou snadno vykonatelné. Aplikaci tak může používat i uživatel se základními znalostmi v používání počítače.

Díky přípravě tohoto projektu se nám podařilo získat dobrý přehled v oblasti video kodeků, kompresi audia a videa, internetovému připojení. Samotný vývoj klientské aplikace mi poskytl nové znalosti v oboru Rich Internet application, tedy webových aplikací nesoucí znaky klasických desktopových programů.

Práce na tomto projektu byla zajímavá a v mnoha směrech přínosná. Hlavně protože, bylo možné podílet se vývoji programu, který má opravdový potenciál v praktickém využití.

# **13. Použitá literatura**

- [1] LUPA, ž.d. Chci se připojit k internetu. V: Lupa.cz [online] Dostupné na: http://tutorialy.lupa.cz/internetove-pripojeni [Navštíveno 20.12.2008]
- [2] ICTSECURITY, ž.d. Obecné informace. V: icetsecurity.cz [online] Dostupné na: http://www.ictsecurity.cz/obecne-informace/ [Navštíveno 20.12.2008]
- [3] WIKIPEDIA, ž.d. ISDN. V: Wikipedia: the free encyclopaedia [online] Dostupné na: http://cs.wikipedia.org/wiki/ISDN [Navštíveno 20.12.2008]
- [4] CZSO, ž.d. Internetová infrastruktura. V: Český statistický úřad [online] Dostupné na: http://www.czso.cz/csu/redakce.nsf/i/internetova\_infrastruktura\_csu\_a\_invex\_20 08\_l/\$File/internet\_infrastruktura.pdf [Navštíveno 20.12.2008]
- [5] LUPA, ž.d. Připojení v Česku: jaká je realita. V: Lupa.cz [online] Dostupné na: http://www.lupa.cz/clanky/pripojeni-v-cesku-jaka-je-realita/ [Navštíveno 20.12.2008]
- [6] MUNI, ž.d. Firewally, Bezpečnost, Autor: Jan Svoboda Dostupné na: http://www.fi.muni.cz/~kas/pv090/referaty/2006-jaro/ct/xsvobo23-firewally.html [Navštíveno 20.12.2008]
- [7] WIKIPEDIA, ž.d. MPEG-1. V: Wikipedia: the free encyclopaedia [online] Dostupné na: http://en.wikipedia.org/wiki/Mpeg-1 [Navštíveno 20.12.2008]
- [8] WIKIPEDIA, ž.d. MPEG-2. V: Wikipedia: the free encyclopaedia [online] Dostupné na: http://cs.wikipedia.org/wiki/MPEG-2 [Navštíveno 20.12.2008]
- [9] WIKIPEDIA, ž.d. MPEG-4. V: Wikipedia: the free encyclopaedia [online] Dostupné na: http://en.wikipedia.org/wiki/Mpeg-4 [Navštíveno 20.12.2008]
- [10]WIKIPEDIA, ž.d. Vide Kodek. V: Wikipedia: the free encyclopaedia [online] Dostupné na: http://cs.wikipedia.org/wiki/Video\_kodek [Navštíveno 20.12.2008]
- [11]WIKIPEDIA, ž.d. H.263. V: Wikipedia: the free encyclopaedia [online] Dostupné na: http://en.wikipedia.org/wiki/H.263 [Navštíveno 20.12.2008]
- [12]WIKIPEDIA, ž.d. VP6. V: Wikipedia: the free encyclopaedia [online] Dostupné na: http://en.wikipedia.org/wiki/VP6 [Navštíveno 20.12.2008]
- [13]WIKIPEDIA, ž.d. Theora. V: Wikipedia: the free encyclopaedia [online] Dostupné na: http://en.wikipedia.org/wiki/Theora [Navštíveno 20.12.2008]
- [14]THEORA, ž.d Theora home. V: Theora home [online] Dostupné na: http://www.theora.org/ [Navštíveno 20.12.2008]
- [15]WIKIPEDIA, ž.d. Windows Media Video. V: Wikipedia: the free encyclopaedia [online] Dostupné na: http://cs.wikipedia.org/wiki/Windows\_Media\_Video [Navštíveno 20.12.2008]
- [16]WIKIPEDIA, ž.d. DivX. V: Wikipedia: the free encyclopaedia [online] Dostupné na: http://en.wikipedia.org/wiki/Divx [Navštíveno 20.12.2008]
- [17]DIVX, ž.d. DivX Home V: DivX Home [online] Dostupné na: http://www.divx.com [Navštíveno 20.12.2008]
- [18]WIKIPEDIA, ž.d. Xvid. V: Wikipedia: the free encyclopaedia [online] Dostupné na: http://en.wikipedia.org/wiki/Xvid [Navštíveno 20.12.2008]
- [19]XVID, ž.d. Xvid Home V: Xvid Home [online] Dostupné na: http://www.xvid.org/ [Navštíveno 20.12.2008]
- [20]WIKIPEDIA, ž.d. ffmpeg. V: Wikipedia: the free encyclopaedia [online] Dostupné na: http://en.wikipedia.org/wiki/Ffmpeg [Navštíveno 20.12.2008]
- [21]FFMPEG, ž.d. ffmpeg Home V: ffmpeg Home [online] Dostupné na: http://ffmpeg.org/ [Navštíveno 20.12.2008]
- [22]COMPRESSION, ž.d. MSU Subjective codecs comparsion V: compression.ru [online] Dostupné na: http://www.compression.ru/video/codec\_comparison/pdf/msu\_subjective\_codecs \_comparison\_en.pdf [Navštíveno 20.12.2008]
- [23]ADOBE, ž.d. Flash Player Penetration V: Adobe Flash Player [online] Dostupné na: http://www.adobe.com/products/player\_census/flashplayer/ [Navštíveno 20.12.2008]
- [24]WIKIPEDIA, ž.d. Adobe Flex. V: Wikipedia: the free encyclopaedia [online] Dostupné na: http://cs.wikipedia.org/wiki/Adobe\_Flex [Navštíveno 10.3.2009]
- [25]INTERVAL, ž.d. Adobe Flex co je a co není V: Vývoj aplikací Interval.cz [online] Dostupné na: http://interval.cz/clanky/adobe-flex-co-je-a-co-neni/ [Navštíveno 10.3.2009]
- [26]LIVEDOC ADOBE, ž.d. NetConnection V: Adobe® Flex™ 3.3 Language Reference Dostupné na: http://livedocs.adobe.com/flex/3/langref/flash/net/NetConnection.html [Navštíveno 10.3.2009]
- [27]LIVEDOC ADOBE, ž.d. Responder V: Adobe® Flex™ 3.3 Language Reference Dostupné na: http://livedocs.adobe.com/flex/3/langref/flash/net/Responder.html [Navštíveno 10.3.2009]
- [28]WIKIPEDIA, ž.d. Streaming. V: Wikipedia: the free encyclopaedia [online] Dostupné na: http://cs.wikipedia.org/wiki/Streaming [Navštíveno 10.3.2009]
- [29]LIVEDOC ADOBE, ž.d. SharedObject V: Adobe® Flex™ 3.3 Language Reference Dostupné na: http://livedocs.adobe.com/flex/3/langref/flash/net/SharedObject.html [Navštíveno 10.3.2009]
- [30]David Brožík, 15.5.2009, Bakalářská práce: Videokonferenční systém Serve, Západočeská univerzita v Plzni, Fakulta Aplikovaných Věd.
- [31] Slavomír Petrík, Václav Skala: Report on Videoconferencing Systems [online], Technical Report No. DCSE/TR-2006-04, University of West Bohemia in Pilsen, Czech Republic, June 2006, Dostupné na: http://herakles.zcu.cz/seminars/docs/Report\_on\_Videocoferencing\_Systems\_plus\_up date-18-5-2007.pdf [Navštíveno 20.12.2008]

# **14. Přílohy**

### **14.1 Příloha A**

## **MPEG-4 Části**

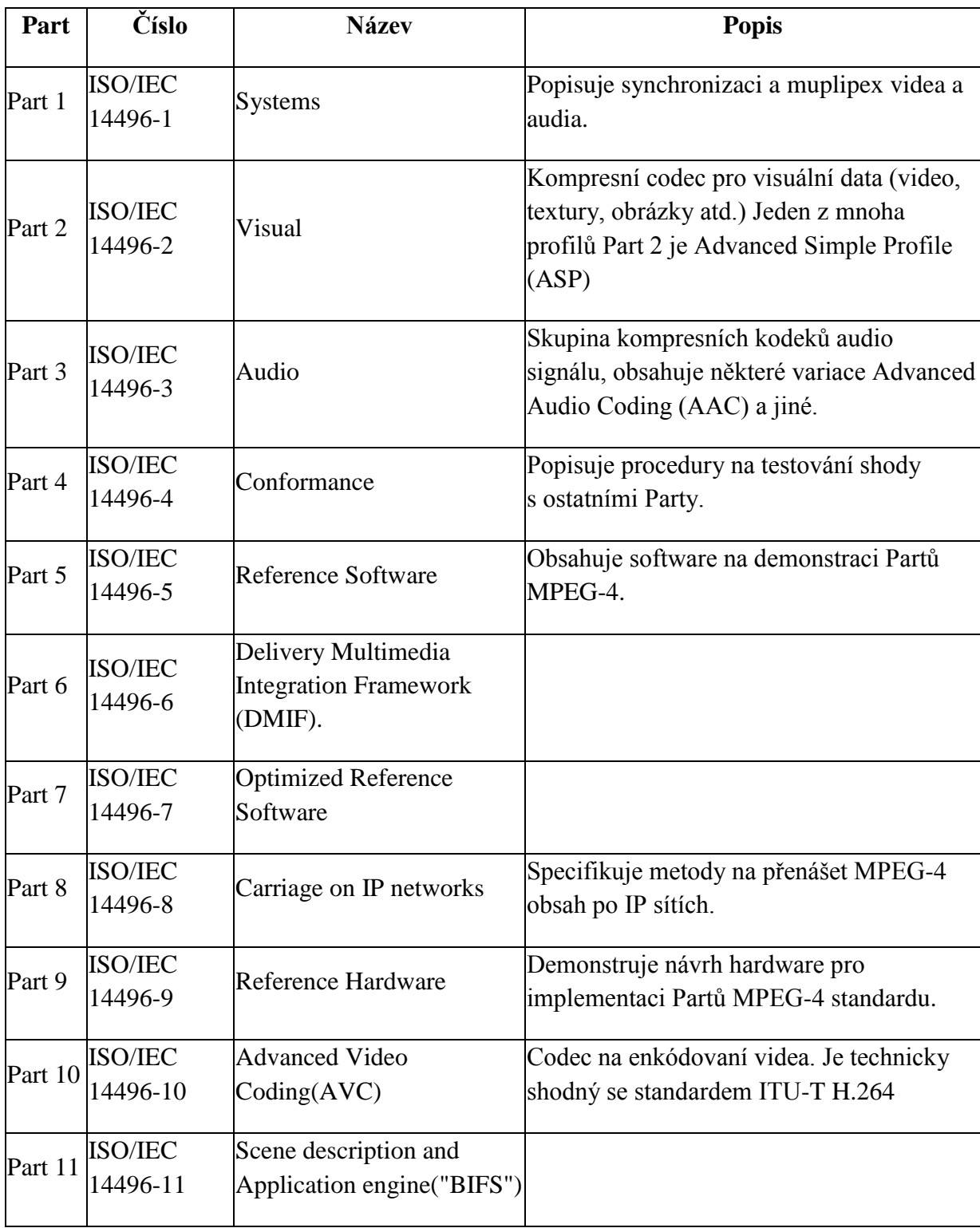

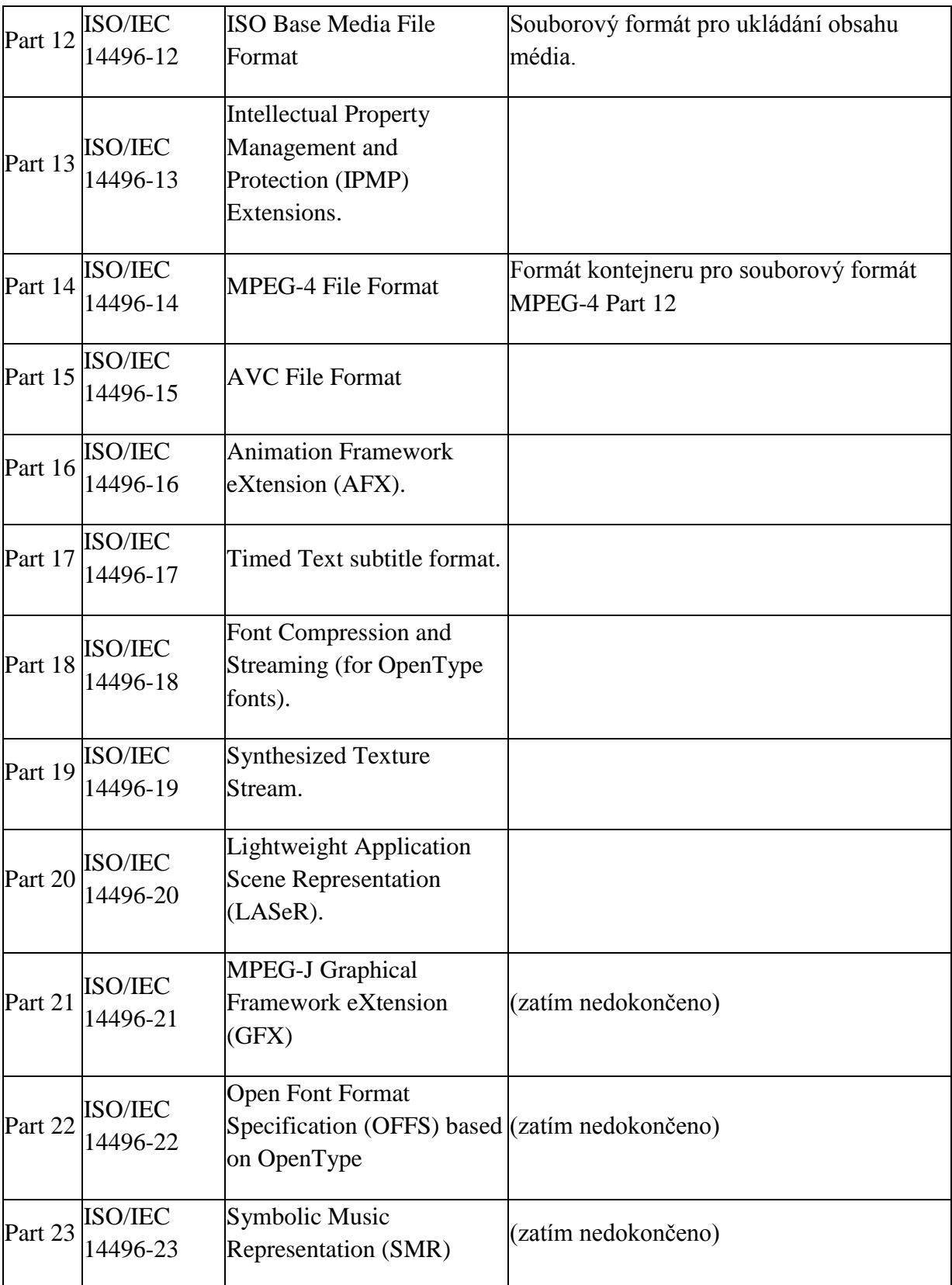

#### **14.2 Příloha B**

## **Video kontejnery**

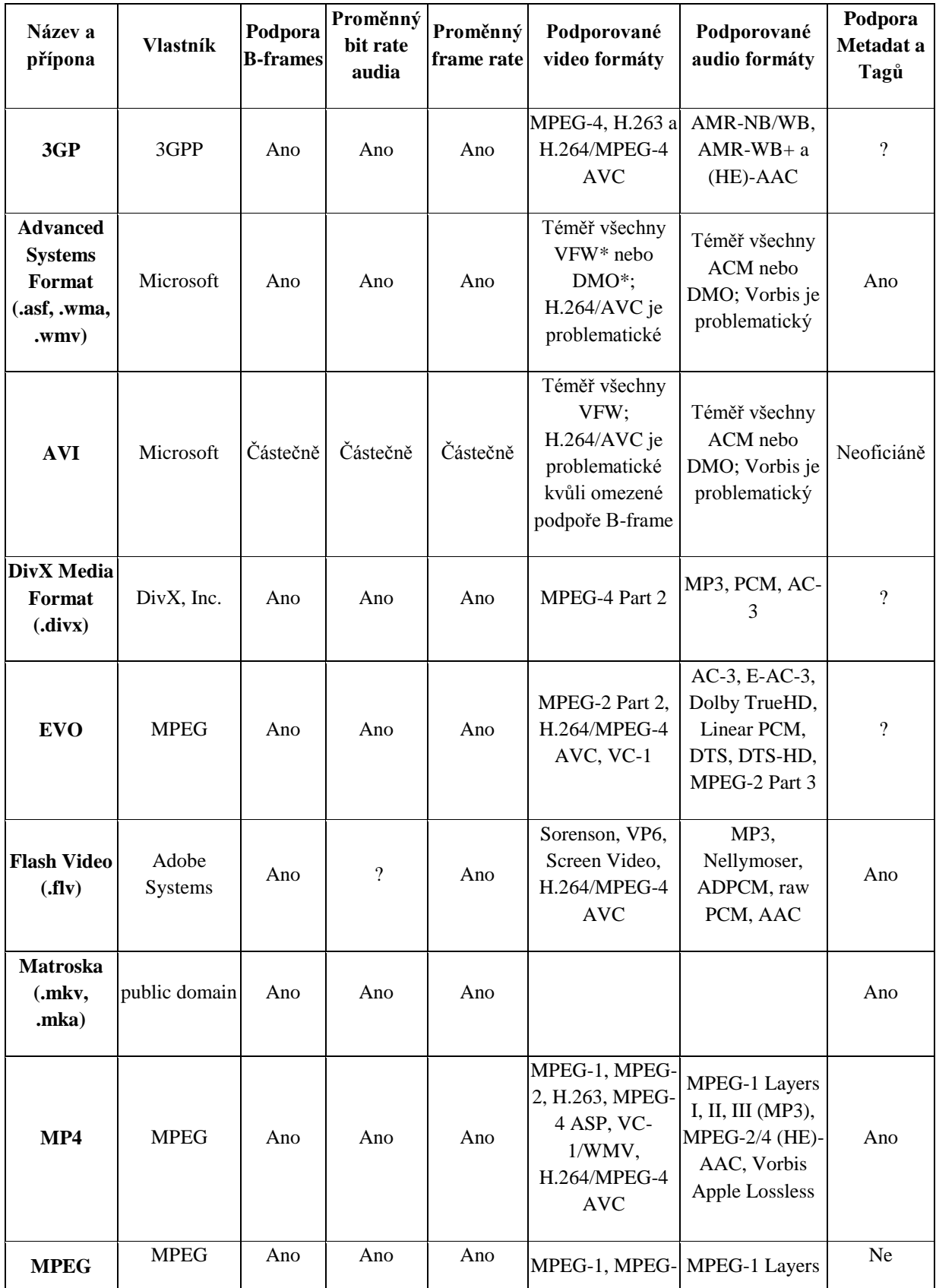

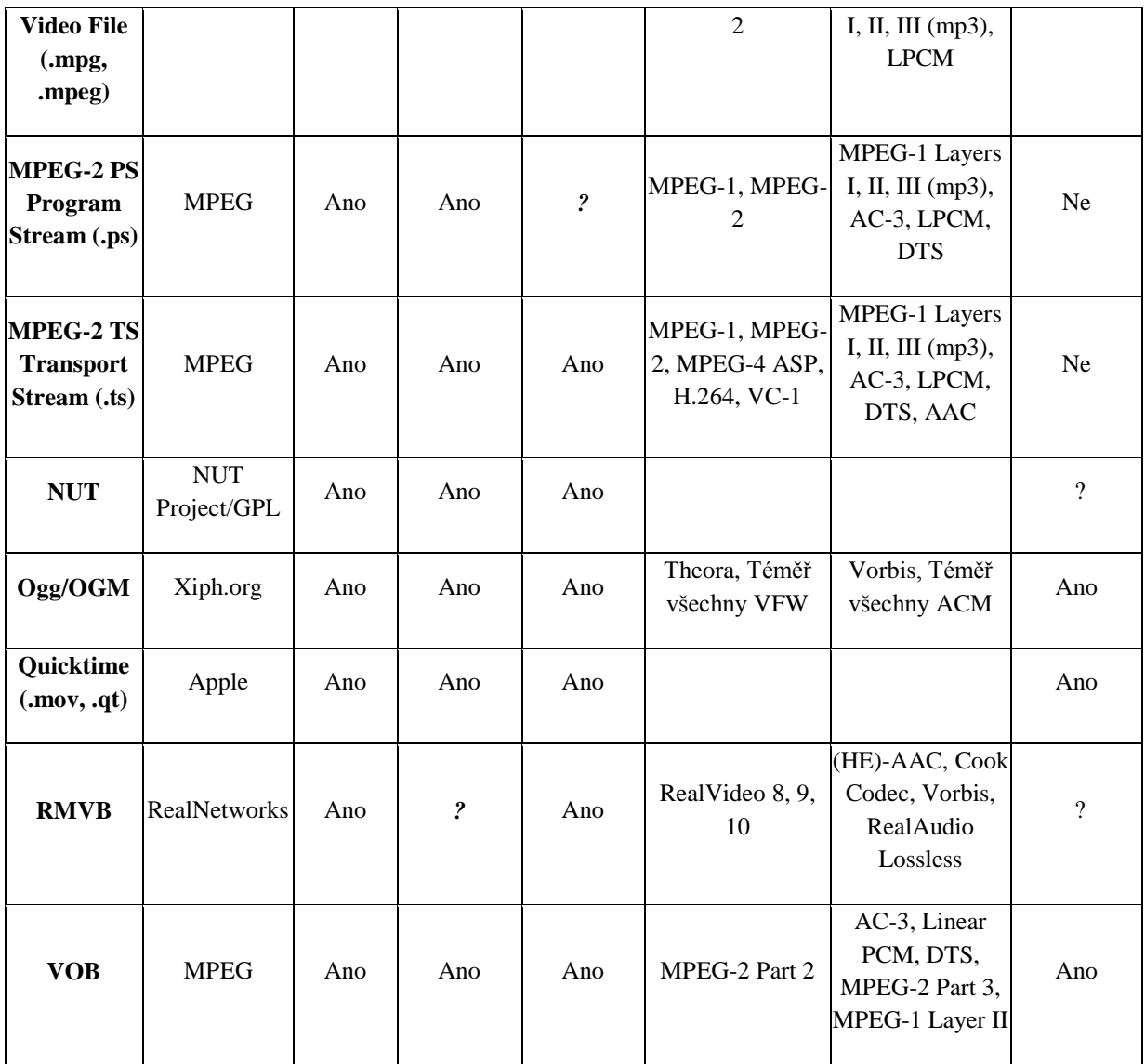

VFW – Video for Windows

DMO – DirectX Media Objects

#### **14.3 Příloha C**

#### **Implementace pomocí kodeku Theora**

Naše první rozhodnutí pro kodek a s ním spojený kontejner videa, bylo pro Theoru resp. Ogg. Toto rozhodnutí jsme udělali hlavně na základě volně přístupného (open source) kódu kodeku Theora. Naším jazykem pro implementaci se stal jazyk C#.

Prvním problémem bylo propojení funkčnosti aplikace, která vznikala v rámci .NET a tím pádem se jedná o "managovaný kód" s projektem kodeku Theora, který je napsán v jazyce  $C^{++}$  bez podpory prostředí .NET a nejedná se tedy o "managovaný kód" neboli "managed  $C++$ ". Byli jsme nuceni vytvořit vlastní "obálku" tzv. "wrapper", který se staral o komunikaci mezi těmito jazyky a tím umožnil komprimaci videa.

Bylo také potřeba převádět obraz zachycený kamerou, který je zaznamenáván v RGB systému, na systém YUV, se kterým pracuje zdrojový kód kodeku Theora. Zde jsme se potýkali s problémem zabarvení obrazu do odstínů různých barev, než se vše podařilo odladit.

Bohužel i po překonání všech problémů s implementací kodeku jsme se nedostali k uspokojivému řešení. Výsledná aplikace dosahovala při enkódování videa velice nízkých počtů obrázků za vteřinu (fps) a to při relativně velkém datovém toku (~ 1Mbps) oproti malému rozlišení obrazu (320x240). Tento problém připisujeme hlavně složité komunikaci mezi naší aplikací a kodekem Theora skrze "obalovací" vrstvu.

Převážně tento problém a poté další aspekty, jako budoucí problémy s převodem aplikace na ostatní operační systémy a složité implementace protokolů pro komunikaci po počítačové sítí, nás přesvědčili o opuštění tohoto řešení a porozhlédnutí se po jiném, lepším řešení.

78

#### **14.4 Příloha D**

#### **Flash Video**

**Flash Video** je název souborového formátu (kontajneru) používaného v přenášení videa v síti internet pomocí Adobe Flash Playeru. Až do verze Flash Playeru 9 (konkrétně update 2) všecha Flash videa měla příponu .flv. Od této verze byla přidána podpora H.264 videa a HE-AAC audia. Flash videa využívají velké portály jako YouTube, Google Video, Yahoo! Video, Reuters atd.

Flash video je zobrazitelné na mnoha operačních systémech a to díky časté instalaci Adobe Flash Playeru jako pluginu pro prohlížeče uživatelů internetu.

Tento kontajner je volně použitelný, ale kodeky uvnitř něj jsou patentovány.

#### **Flash Player**

**Adobe Flash Player** je multimediální a aplikační přehrávač. Přehrává soubory SWF, které mohou být vytvořeny pomocí nástrojů, jako je Adobe Flash, Adobe Flex apod. Flash podporuje skriptování v jazyce ActionScript, který se používá např. pro zobrazení videa ze souboru nebo nějakého streamového serveru. Protože Flash Player je nejčastěji instalován jako plugin do prohlížečů, umožňuje přehrávat video přímo v prohlížeči a videa tak mohou být začleněna přímo do webů. Flash Player automaticky zahazuje framy, pokud přehrávání videa je na konkrétním počítači nebo zařízení pomalé, tím je zajištěna podpora slabšího HW.

Flash Video soubory obsahují videa kódována některou z variant H.263 pod názvem Sorenson Spark. Flash Player 8 a vyšší podporuje přehrávání On2 TrueMotion VP6 videa. VP6 nabízí vyšší kvalitu obrazu než Sorenson Spark při stejném bitstreamu, ale je výpočetně mnohem náročnější a na starších počítačových sestavách nemusí běžet zcela plynule. Od verze Flash Player 9 Update 3 je implementována podpora H.264 videa také známého jako MPEG-4 part 10 (AVC), která znovu posunula kvalitu obrazu kupředu za cenu větších výpočetních nároků.

Flash Player a Flash Video také podporuje "screencast", jedná se možnost "vysílat" svoji plochu a tím ostatním pozorovatelům prakticky ukázat svůj výklad apod.

Enkódování Flash Videa probíhá buďto přímo ve vytvořené aplikaci za asistence Flashe, kde je použit kodek Sorenson, a nebo za pomoci různých nástrojů jako Flash Media Encoder, kde je možno enkódovat i za pomoci ostatních kodeků.

Audio ve Flash Video je obvykle nekódované za pomoci MP3, nicméně nahrávky s uživatelského mikrofonu jsou enkódovány pomocí kodeku Nellymoser. Flash Video také podporuje nekompresní audio a nebo ADPCM formát audia.

Od verze Flash Playeru 9 Update 3 obsahuje Flash Video také podporu pro MPEG-4 standard, konkrétně Part 10 H.264, dále pro audio komprimované pomocí AAC (MPEG-4 Part 3), MP4, M4V, M4A, 3GP a MOV kontejner. Také je implementována podpora Timed Text formátu (MPEG-4 Part 17), který je používán jako titulkový formát nebo ekvivalent ID3 od iTunes.

#### **14.5 Příloha E**

#### **Uživatelský manuál**

Program není potřeba nijak instalovat, pokud má uživatel připojení k internetu, stačí do libovolného místa nakopírovat 4 soubory - AC\_OETags.js, server-address.txt, Vmeeting.html, Vmeeting.swf. V tomto stavu lze aplikaci již spustit pomocí Vmeeting.html v libovolném prohlížeči. Stejný postup probíhá, i pokud se má aplikace spouštět z nějakého webového serveru

Pokud se má aplikace připojit k jinému serveru, než je server ZČU, v souboru server-address.txt upraví jeho IP adresu. Pokud je tento soubor nedostupný, aplikace se pokusí připojit na výchozí server ZČU.

Při spuštění aplikace je uživatel vyzván k zadání přístupových údajů, zároveň má možnost zvolit jazyk aplikace (anglicky, česky) viz obr. 14.6-1.

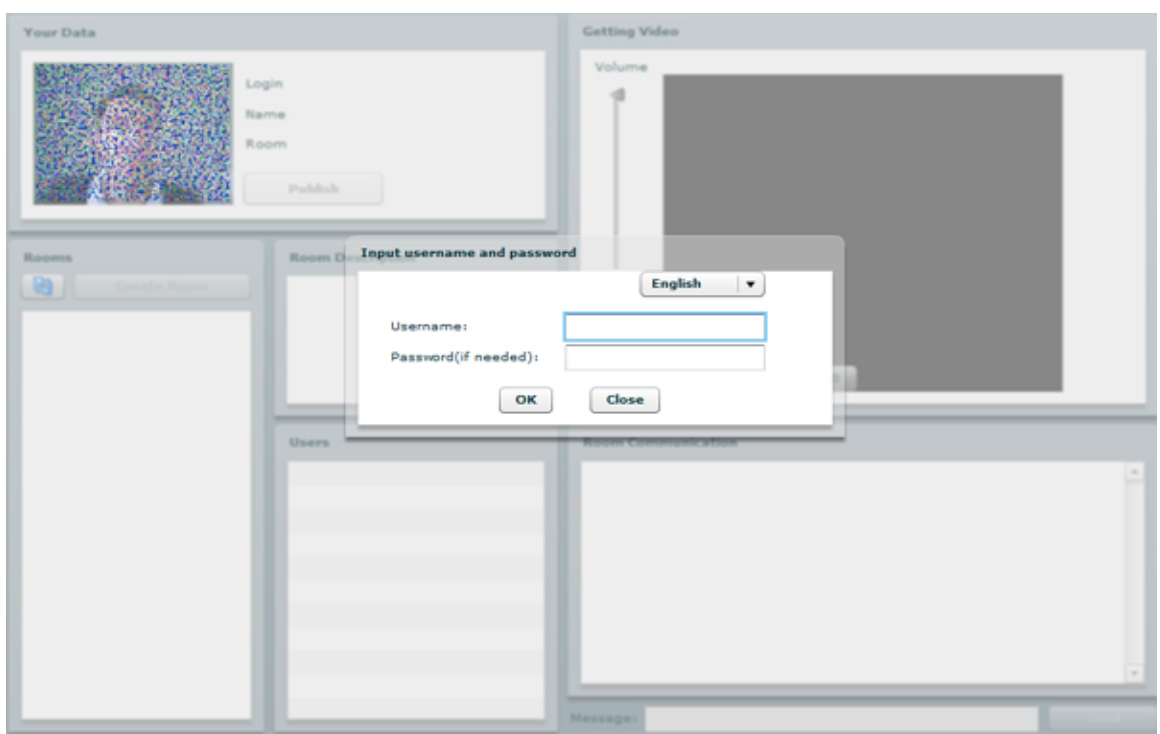

**Obr. 14.6-1 Přihlašování**

Po správné autorizaci jsou zpřístupněny všechny funkce aplikace, pro přehlednost rozložení jednotlivých bloků na obr. 14.6-2 (v obrázku jsou videa záměrně graficky upraveny).

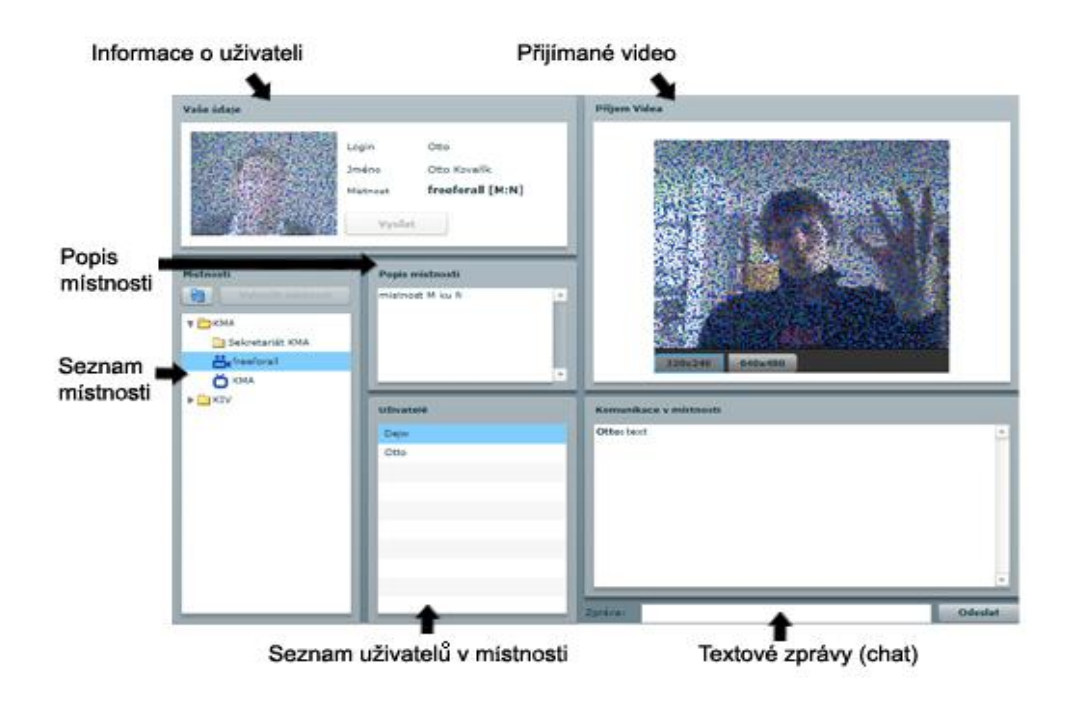

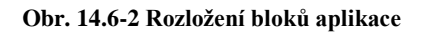

**Informace o uživateli** – zobrazuje uživatelovo video, login, jméno místnost, ve které je připojen. Pokud má oprávnění vysílat, případně i zaznamenávat přenos, stačí kliknout na příslušné tlačítko.

**Popis místnosti** – detailnější popis zvolené místnosti.

**Seznam místností** – zobrazen v podobě stromu. Význam jednotlivých ikon ve stromu viz obr 14.6-3. Klikem na šipku vlevo od adresáře se rozbalí jeho obsah. Do místnosti lze připojit jednoduše dvojklikem na místnost.

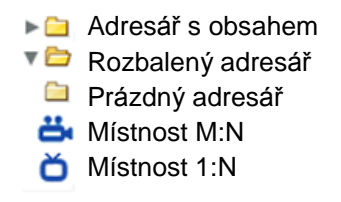

**Obr. 14.6-3 Význam ikon**

Pro vytvoření místnosti vyberte nadřazený adresář a zvolte "Vytvořit místnost", zobrazí se formulář se všemi údaji místnosti, jméno a heslo je nutné zadávat jen jako alfanumerické znaky bez diakritiky.

**Seznam uživatelů v místnosti** – zde se zobrazují ti, kdo jsou momentálně připojeni v dané místnosti. Přijímat jejich vysílání lze začít jednoduše dvojklikem na jeho jméno, pokud nevysílá, nic se nestane.

**Textové zprávy (chat)** – ve větším okně se zobrazují všechny rozeslané zprávy v rámci místnosti. Menší okno pod ním slouží k posílání zpráv.